# Differential expression analysis in scRNA-seq data

#### Charlotte Soneson

Friedrich Miescher Institute for Biomedical Research & SIB Swiss Institute of Bioinformatics

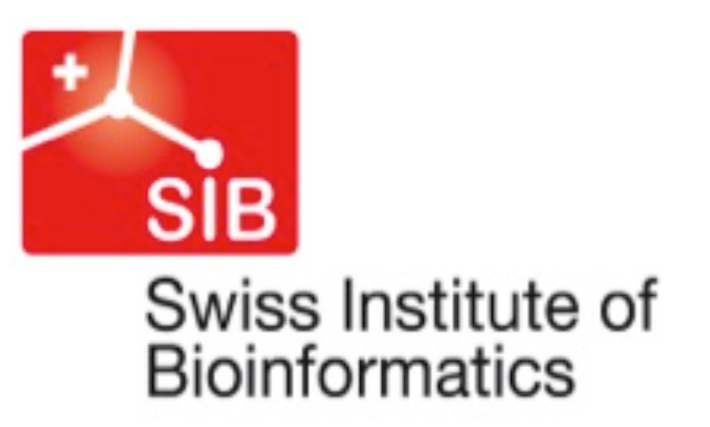

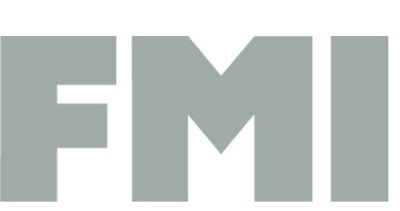

**Friedrich Miescher Institute** for Biomedical Research

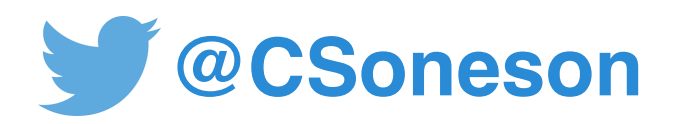

### What do we mean by "differential expression analysis"?

Comparison of cell types (often within a single sample), to find "marker genes"

#### **FOCUS OF TODAY**

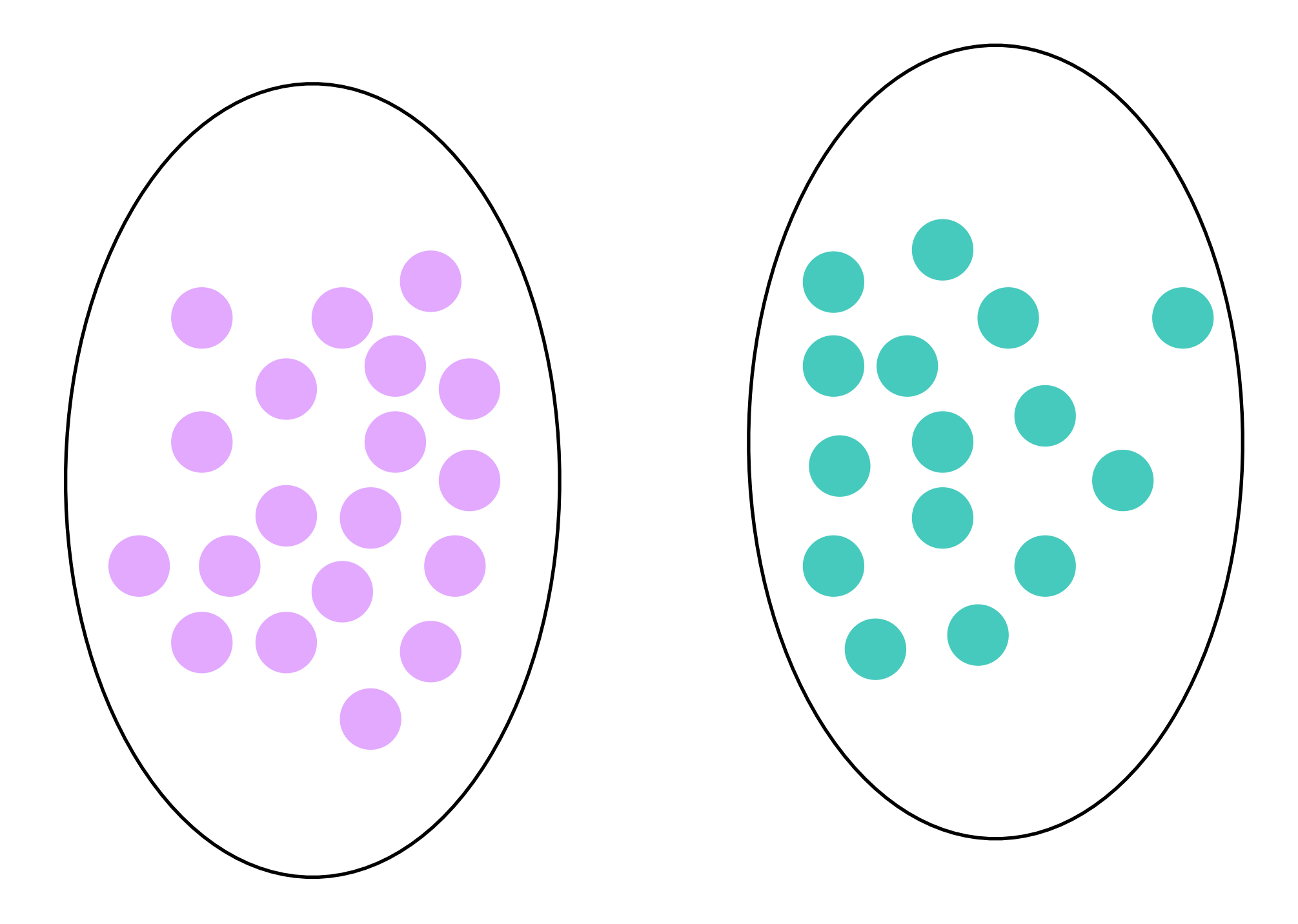

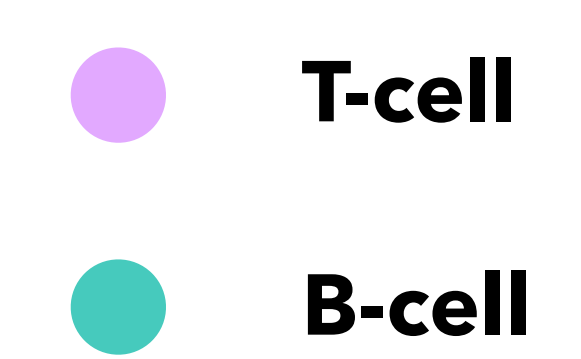

### What do we mean by "differential expression analysis"?

"Differential state analysis" comparison of gene expression *within* a cell type, *between* samples/conditions (with replicates!)

#### **TOMORROW!**

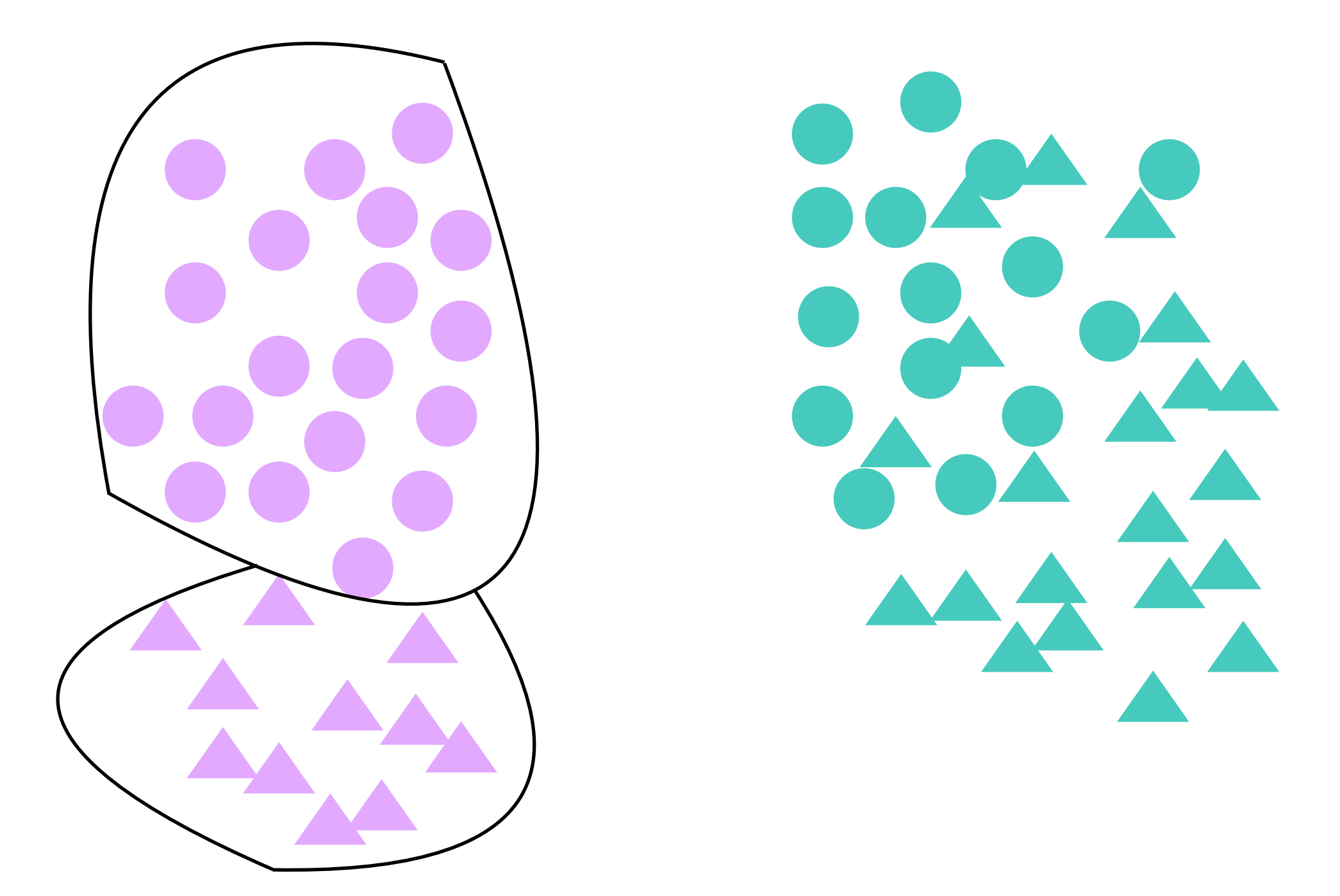

**T-cell, untreated samples B-cell, untreated samples T-cell, treated samples B-cell, treated samples**

#### Differential abundance analysis

Comparison of cell type composition between samples/ conditions (with replicates!)

> **T-cell, untreated samples B-cell, untreated samples T-cell, treated samples B-cell, treated samples**

#### **TOMORROW!**

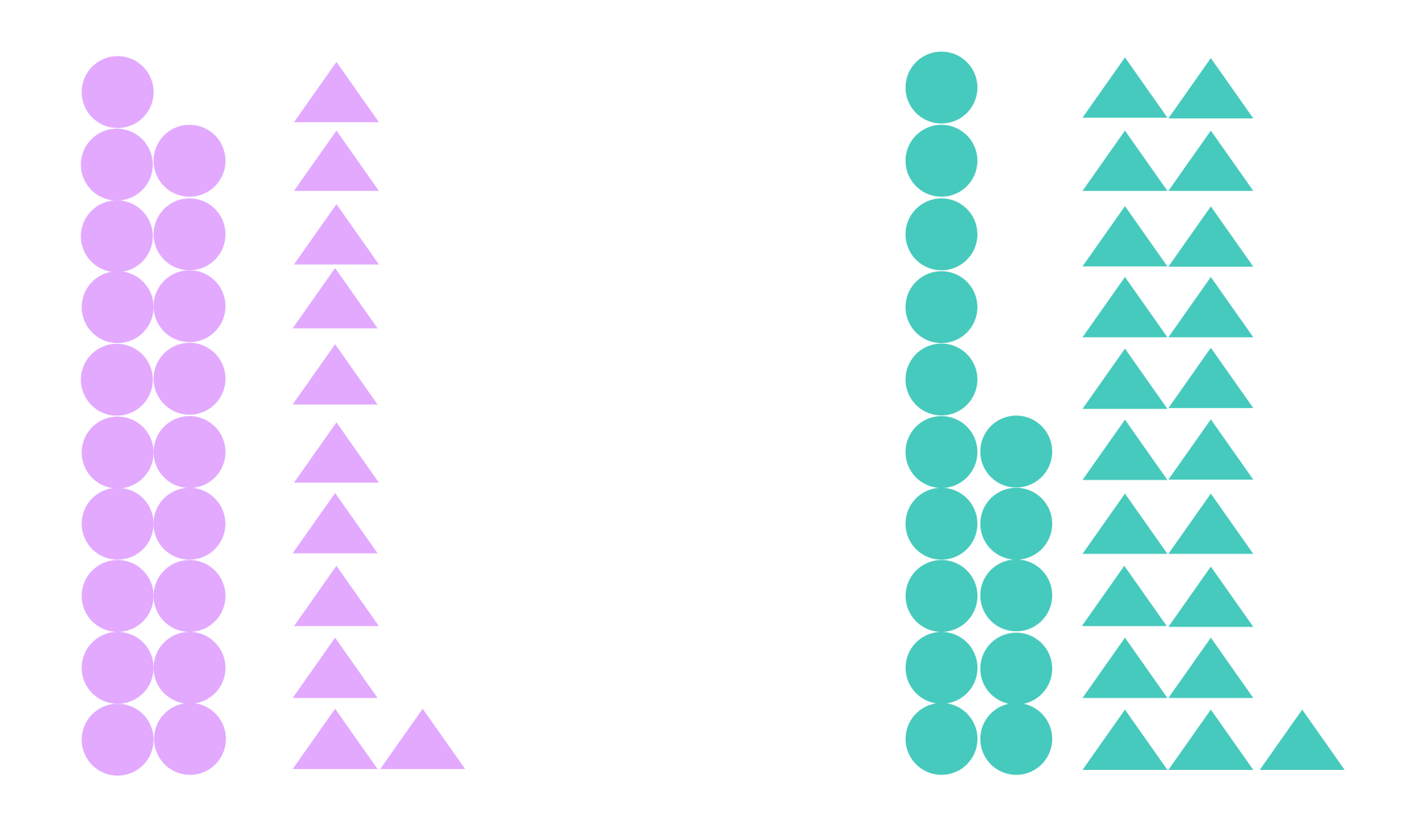

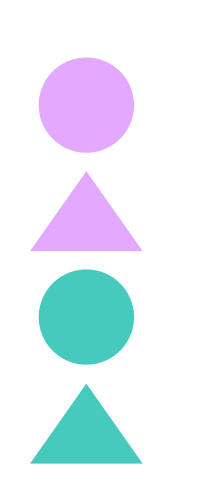

### Comparing cell populations

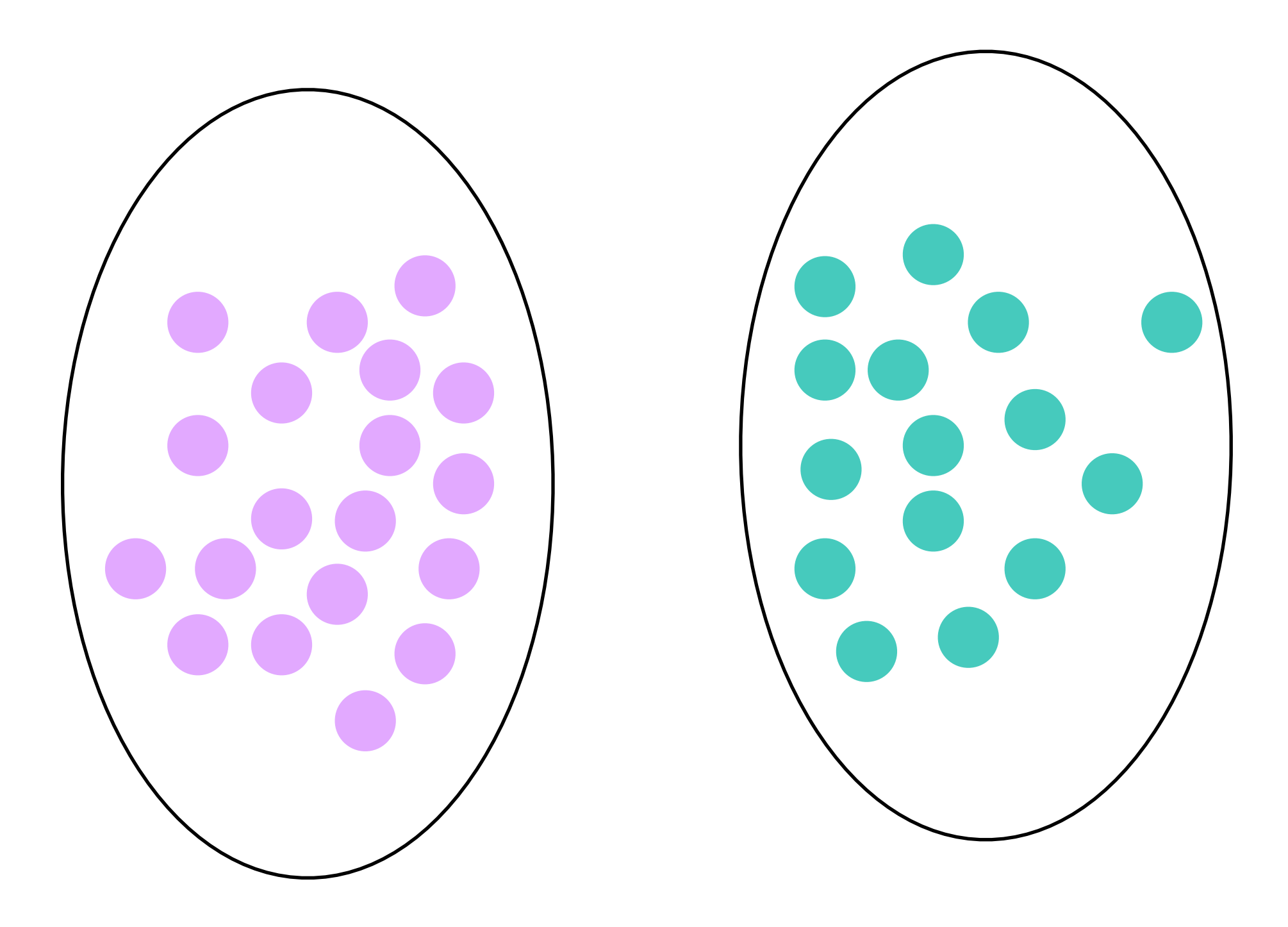

Comparison of cell types (often within a single sample), to find "marker genes"

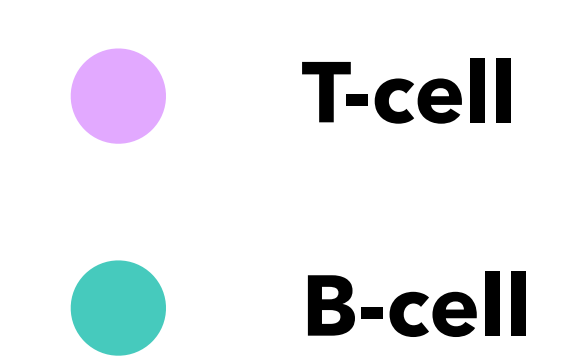

## Comparing cell populations

- Step 1: Get the cell populations
	- clustering
	- cell type assignment
	- known in advance (sorted cells)
- Step 2: Compare expression levels between populations

#### Some **caution** is warranted, if we are using the same data to *define* the cell populations as to *compare* them.

#### Differential expression analysis

Setup is similar to bulk RNA-seq (gene-vs-observation matrix of counts)

. . . . . . . . . . . . . . . . . . . . -----. . . . . . . . . . .  $\cdots$ . . . . .

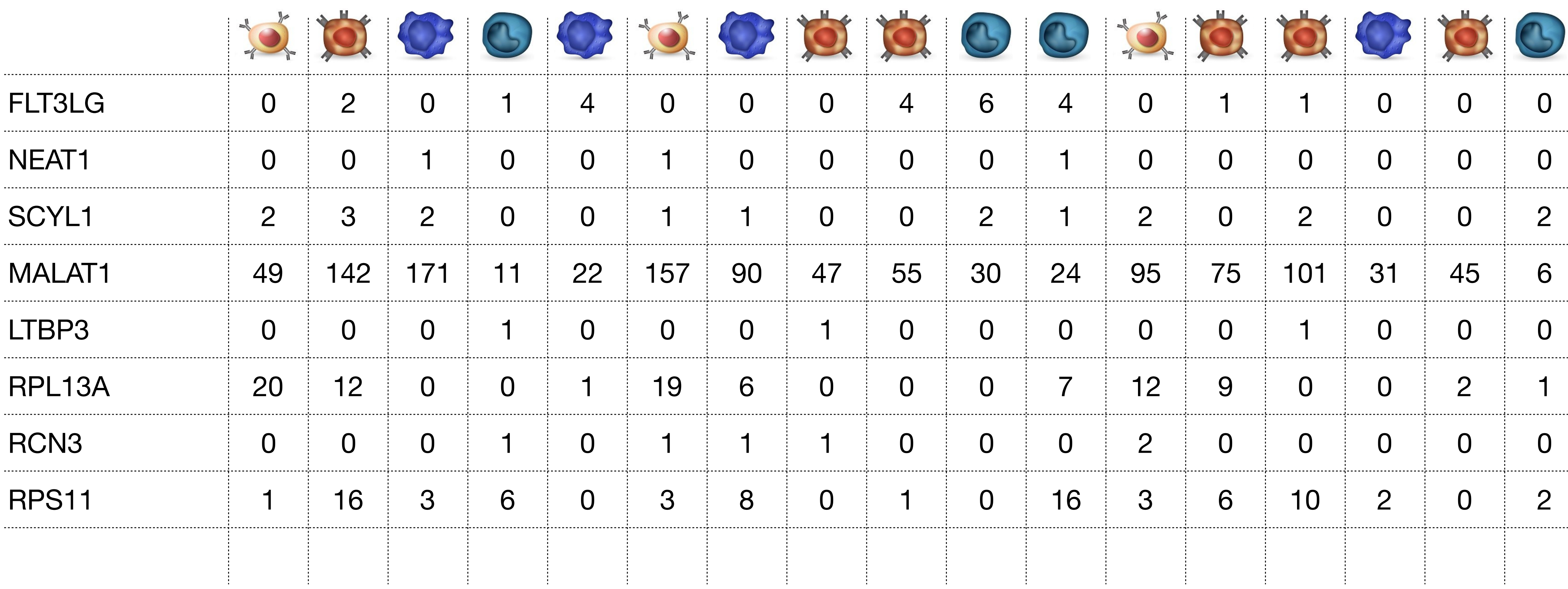

#### Can we use bulk methods?

#### Data characteristics are different - scRNA-seq data is much more sparse, with high variability

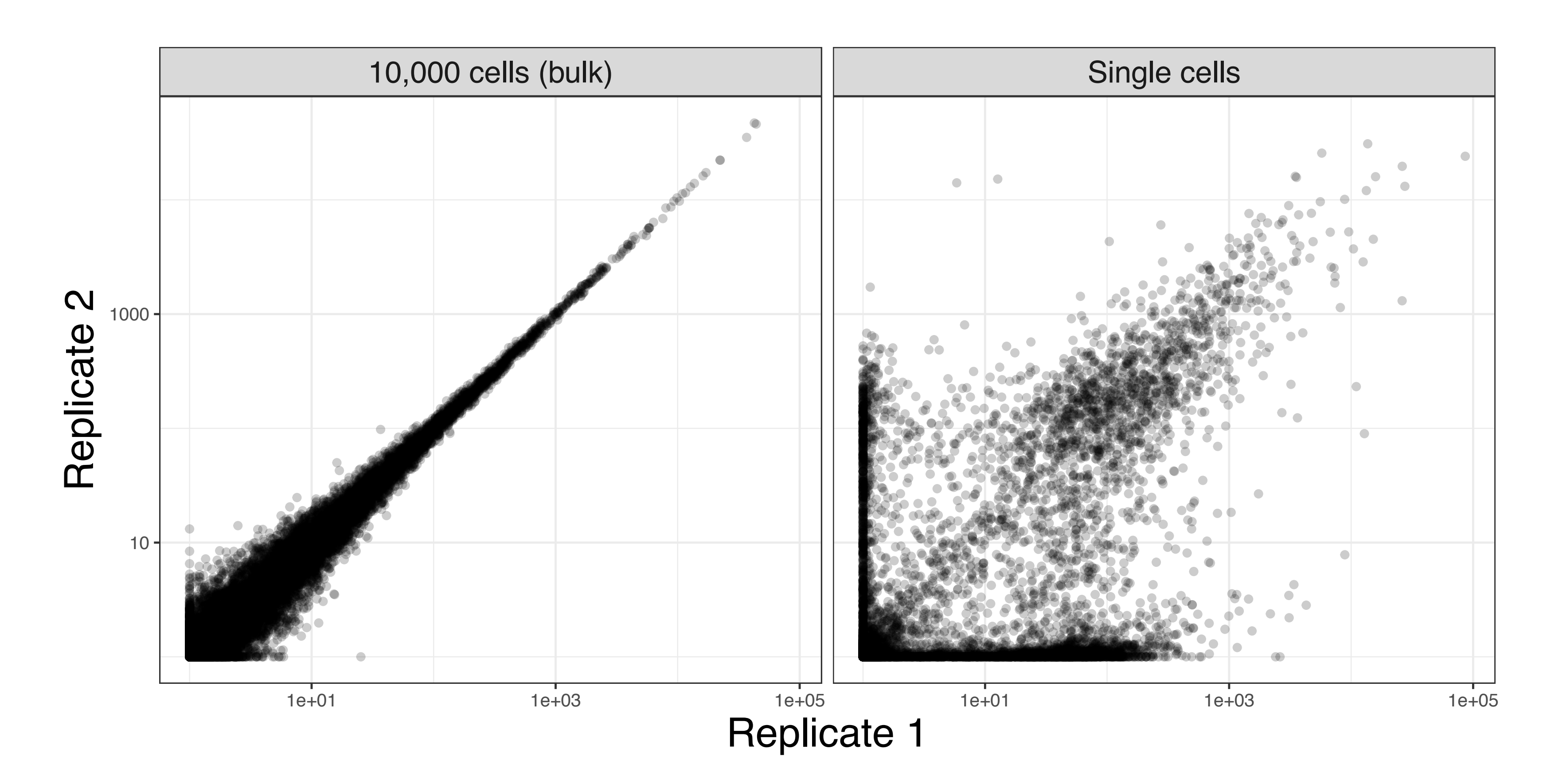

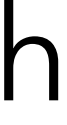

#### Is scRNA-seq data zero-inflated?

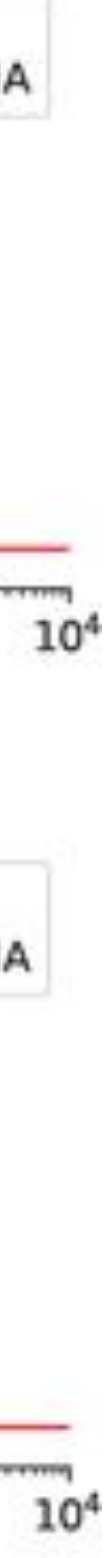

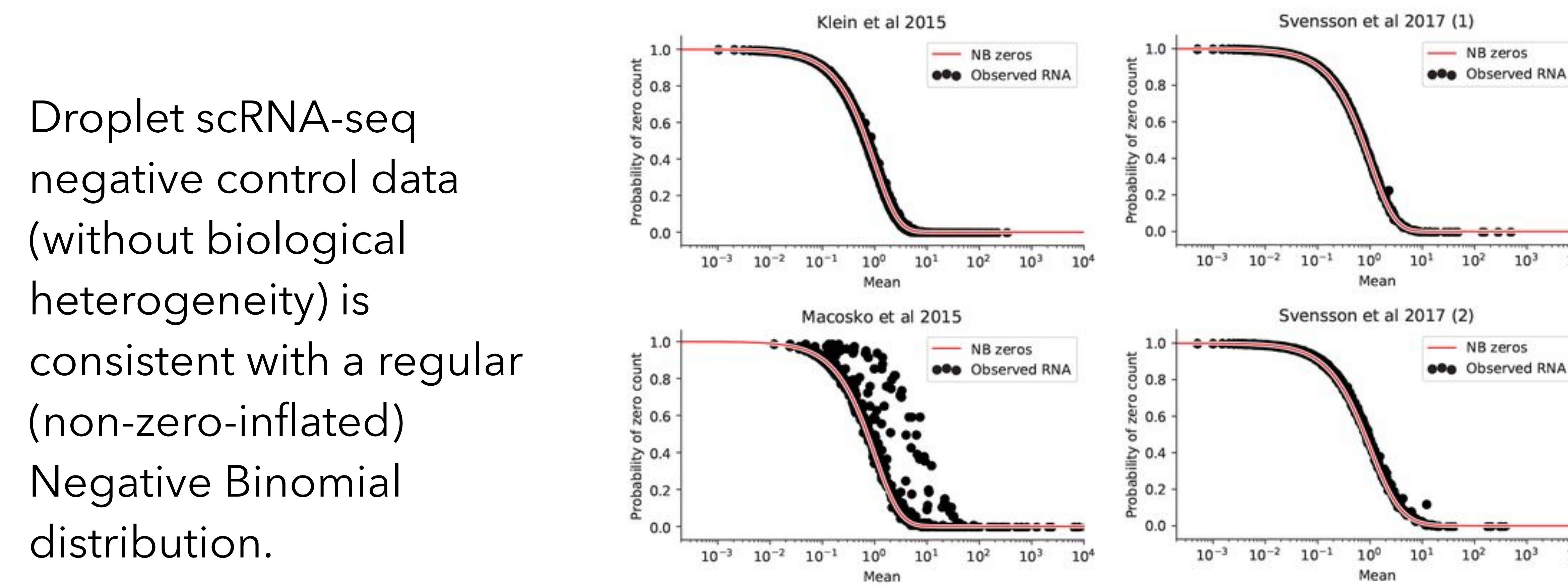

Svensson, bioRxiv doi: <https://doi.org/10.1101/582064>(2019)

### Is scRNA-seq data zero-inflated?

#### UMI counts (STRT-Seq) Read counts (SmartSeq)

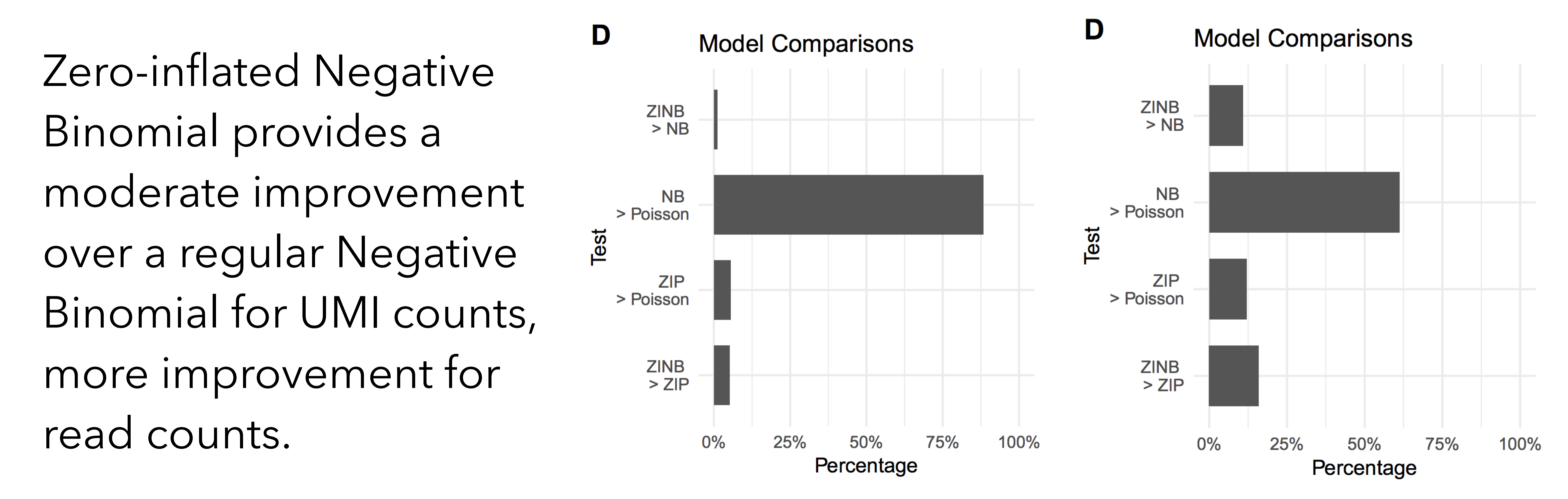

Vieth *et al*, Bioinformatics 33(21):3486-3488 (2017)

#### Can we use bulk methods?

- We have many more cells than the typical number of bulk RNA-seq samples, but often only from a single individual
	- what does it mean to treat the cells as "biological replicates"?
	- to what can we expect the results to generalize?

Can we use bulk methods?

What do we want to compare? In bulk, almost always mean expression between different conditions, but could be other things (e.g., heterogeneity, proportion of cells that express a gene).

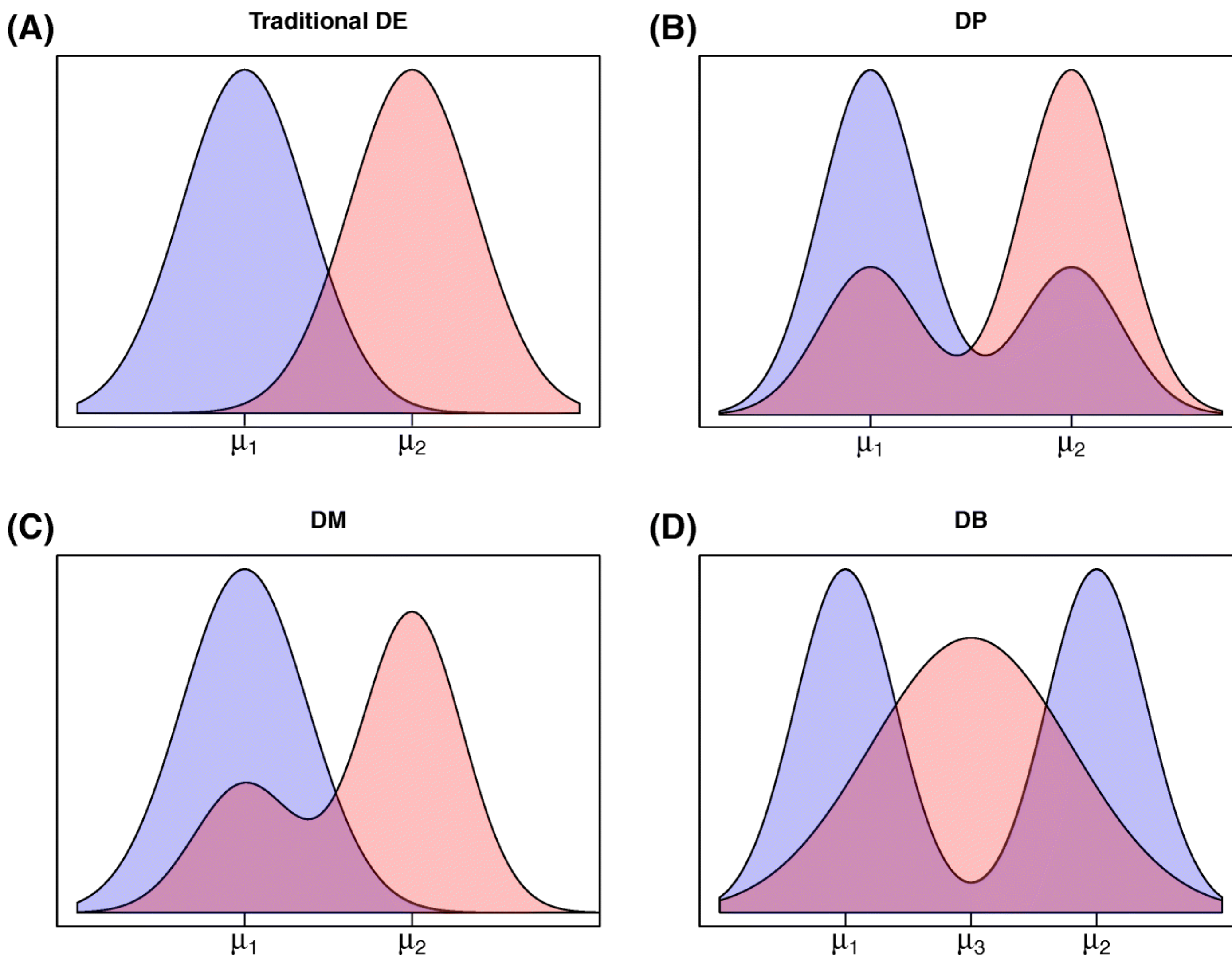

 $(C)$ 

Korthauer *et al*, Genome Biology 17:222 (2016)

Comparing differential expression methods

- Bulk RNA-seq analysis methods do not generally perform worse than those developed specifically for scRNA-seq
- Even the t-test and the Wilcoxon test work well (assuming that you have at least a few dozen cells to compare)
- Filtering out lowly expressed genes is quite important for good performance of bulk methods

Soneson & Robinson, Nature Methods 15:255-261 (2018); [http://imlspenticton.uzh.ch:3838/scrnaseq\\_de\\_evaluation/](http://imlspenticton.uzh.ch:3838/scrnaseq_de_evaluation/)

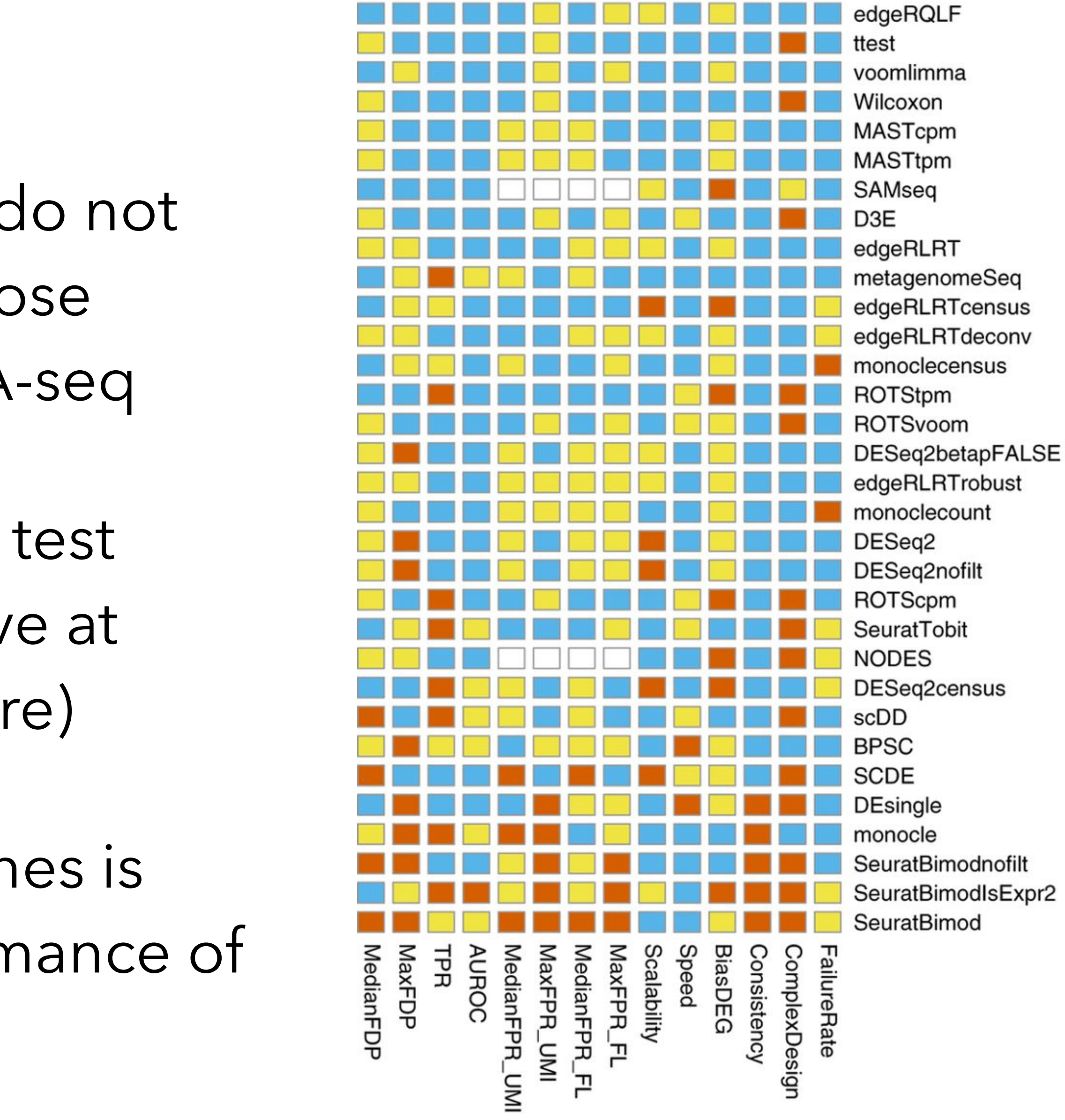

Good

edgeRQLFDetRate

MASTcpmDetRate

**MASTtpmDetRate** 

limmatrend

Intermediate

Poor

## edgeR (QLF)

- for sequencing depth/composition effects.
- Quasi-likelihood F-test.
- 
- Gene-wise null hypothesis: mean expression is the same across groups

• Empirical Bayes shrinkage to get robust dispersion estimates even with limited replication.

**raw count for gene** *i* **in sample** *j*

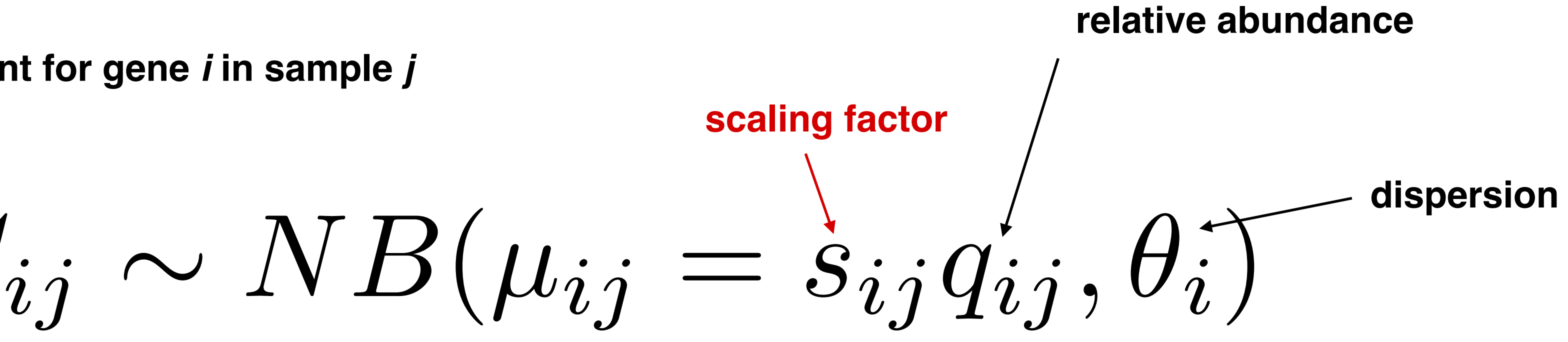

Robinson *et al*, Bioinformatics 26:139-140 (2010); Lun *et al*, Methods in Molecular Biology 1418:391–416 (2016)

• Model the raw (UMI/read) counts with a Negative Binomial distribution, with offset accounting

## Extending bulk methods to zero-inflated data

• For each observed zero count, estimate the probability that it is generated from the zero component (rather than the Negative

- Idea:
	- Binomial).
	-
- Weights can be estimated e.g. with the zinbwave package.

• Downweight the zeros from the zero component in the inference steps.

Van den Berge *et al*, Genome Biology 19:24 (2018); Risso *et al*, Nature Communications 9:284 (2018)

#### MAST

- $= 1)$ ) =  $X_i \beta_{\varrho}^{\rm D}$
- $= 1$  = N  $(X_i \beta_g^C, \sigma_g^2)$  $\sim$   $\sigma$   $\sim$   $\prime$

- Model log(TPM+1) values
- Hurdle model model the rate of expression as well as the mean expression (conditional on being expressed)
- Two-part model: logistic regression + linear model

$$
logit\left(\Pr\left(Z_{ig}\right.\right)=
$$

$$
Pr\left(Y_{ig}=y\bigg|Z_{ig}\right)
$$

Finak *et al*, Genome Biology 16:278 (2015)

#### limma-trend

- Normalize and log-transform counts (often with a relatively large pseudocount of, e.g., 3)
- Apply limma (linear model with moderated variance)
	- modify the default empirical Bayes procedure to incorporate a meanvariance trend in the prior
- Gene-wise null hypothesis: mean expression is the same across groups

Law *et al*, Genome Biology 15:R29 (2014)

#### t-test

- Parametric two-group comparison.
- group 2.
- Typically allow different variance in the two groups (Welch t-test).
- Expression values should be pre-normalized and preferably approximately normally distributed within each group - typically applied to logcounts.
- Default test in scran::findMarkers()
- Also used in Seurat::FindMarkers (..., test.use = "t")

#### • Gene-wise null hypothesis: mean expression in group 1 = mean expression in

## Wilcoxon (Mann-Whitney) test

- Non-parametric two-group comparison.
- randomly selected cell from group 2.
- Expression values should be pre-normalized typically applied to logcounts (monotonic transformations don't change outcome).
- Default test in Seurat::FindMarkers()
- Also used in scran::findMarkers(..., test.type = "wilcox")

• Gene-wise null hypothesis: it's equally likely that a randomly selected cell from group 1 will have higher or lower expression of the gene than a

Bioc 3.10

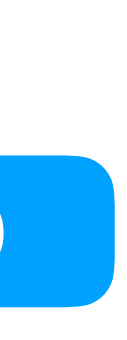

### Compare the proportion of zeros

#### • Gene-wise null hypothesis: the probability of being expressed is the same

- Binomial test.
- in group 1 and group 2.
- 

Bioc 3.10

• Accessible via scran::findMarkers(..., test.type = "binom")

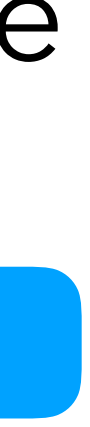

**T-cell, patient 1 B-cell, patient 1 T-cell, patient 2 B-cell, patient 2**

First, make sure that clusters are properly defined!

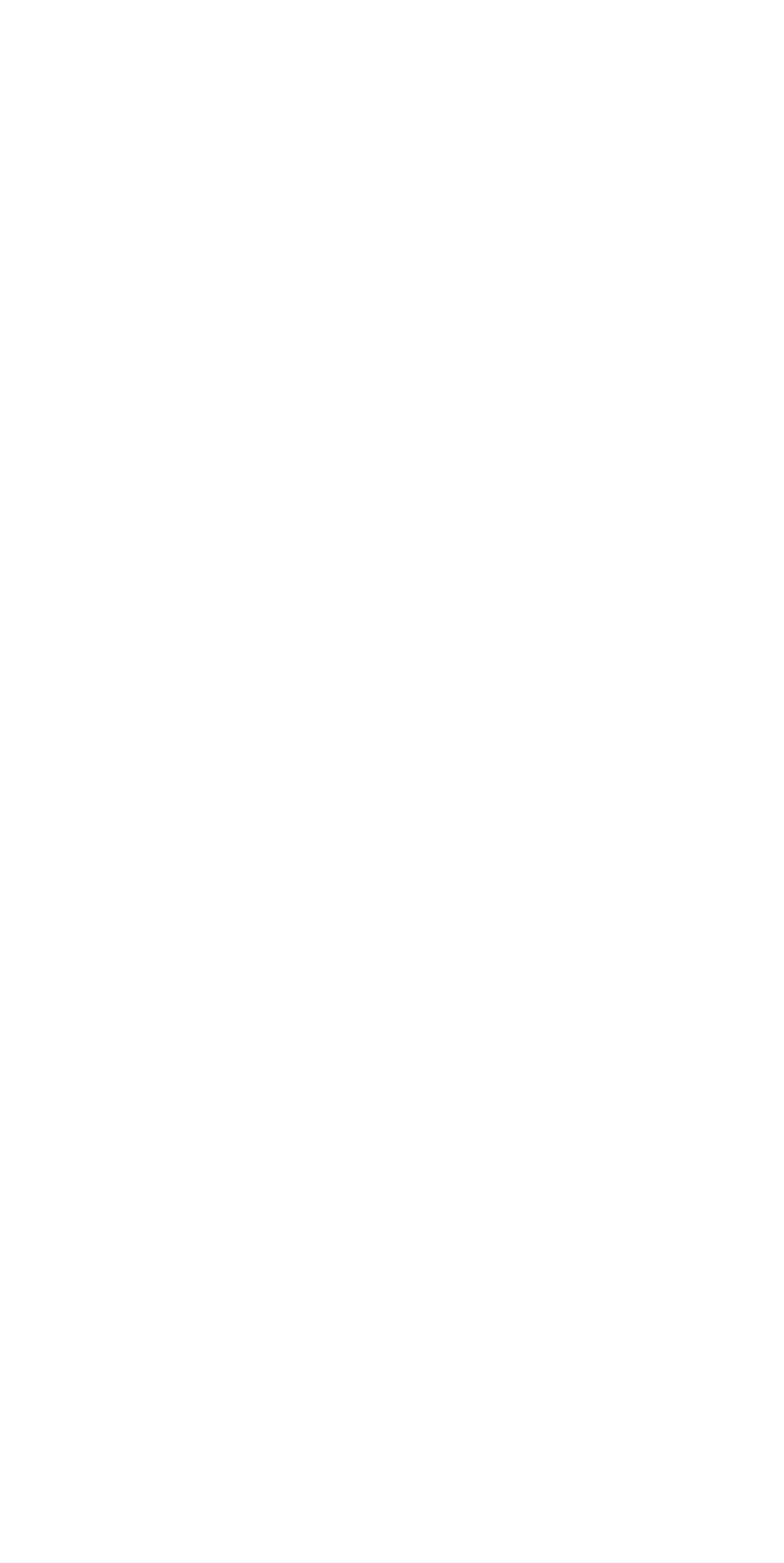

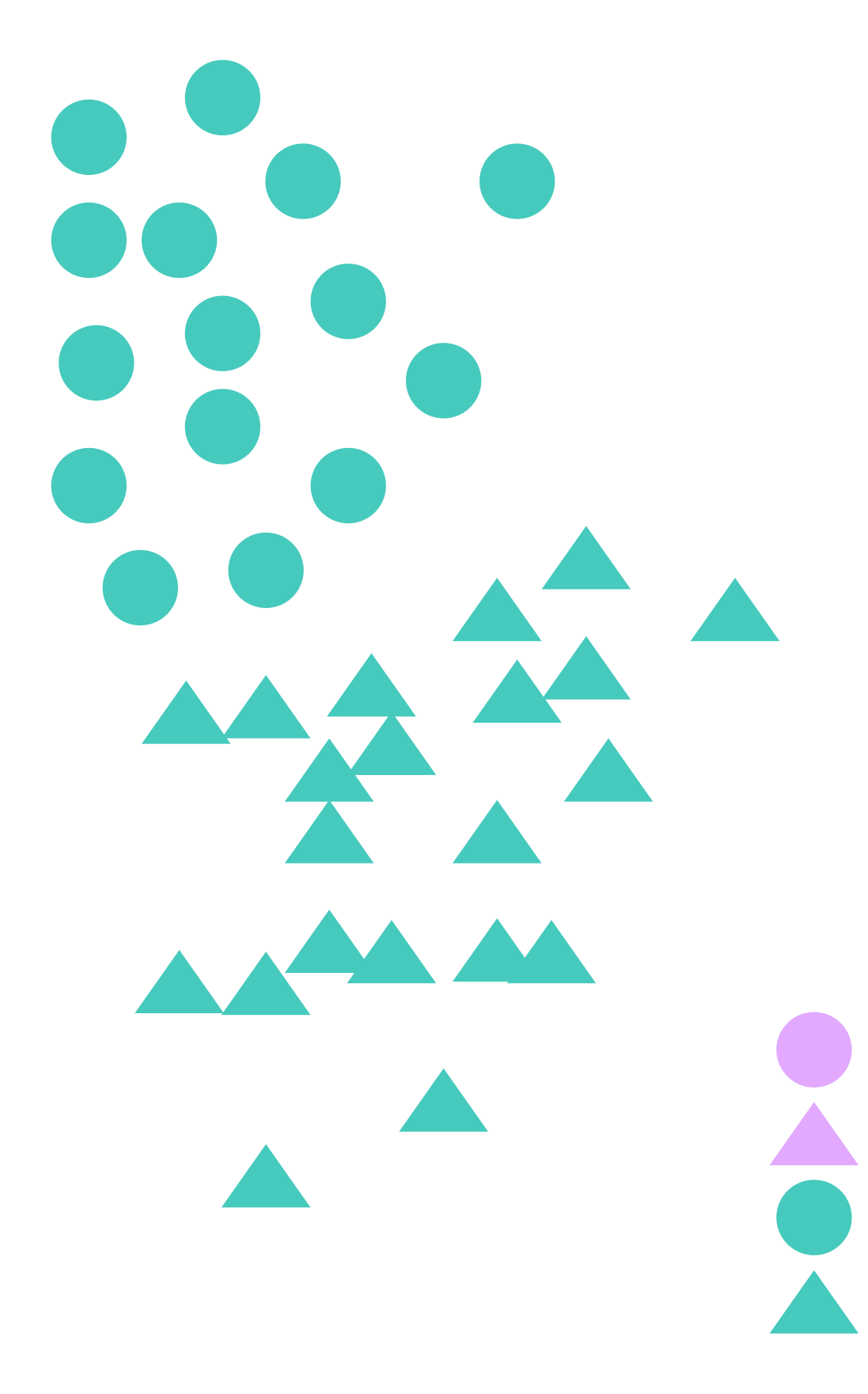

- **Alt. 1**: Remove the batch effect first, perform tests on "corrected" data
	- Typically not recommended
	- Correction may not preserve magnitude (or direction) of gene expression changes between cell types
	- Correction may introduce "artificial agreement" between batches expression values in one batch are adjusted to better match those in another batch

- **Alt. 2**: Include the (additive) batch effect as a predictor in the statistical model
	- Can handle the situation where some cell types are not present in all batches
	- All data is used for parameter estimation can increase power
	- For linear models, places stronger assumptions on the data than e.g. the ttest (equal variance between groups)
	- Assumes that the batch effect is constant across cell types
	- Applicable via scran::findMarkers(..., design = design)

- **Alt. 3**: Perform separate test for each batch, then aggregate
	- Only possible if both clusters are present in at least one batch
	- Applicable via scran::findMarkers(..., block = "batch")
	- p-values are combined using Stouffer's Z method

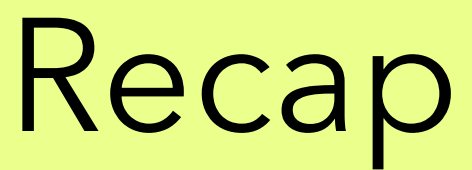

- We have seen
	- how to compare two cell populations
	- using several different methods
	- both in the absence and presence of batch effects
- How can we use this to answer biological questions of interest?

#### • Differential expression is always **comparative** - the results will depend on

- what we compare to!
	-
	- different studies, with potentially different composition

• If the data set consists only of T-cells, no generic T-cell markers will (or, at least, should) show up as differentially expressed between clusters

• Important to keep in mind when comparing marker genes found in

- Typically we have more than two clusters in a data set
- For a given cluster, are we interested in "marker genes" that are:
	- DE compared to all cells outside of the cluster
	- DE compared to at least one other cluster
	- DE compared to *each* of the other clusters
	- DE compared to "most" of the other clusters

- For a given cluster, are we interested in "marker genes" that are:
	- DE compared to all cells outside of the cluster Seurat::FindMarkers(…)
	- DE compared to at least one other cluster scran::findMarkers(..., pval.type = "any")
	- DE compared to *each* of the other clusters scran::findMarkers(..., pval.type = "all")
	- DE compared to "some" of the other clusters scran::findMarkers(..., pval.type = "some") Bioc 3.10

- Typically, upregulated marker genes are a bit easier to interpret
- also be set to "down")
- Over/underclustering can have a big effect on the marker genes

• scran::findMarkers(..., direction = "up") only returns these (can

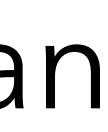

#### DE types

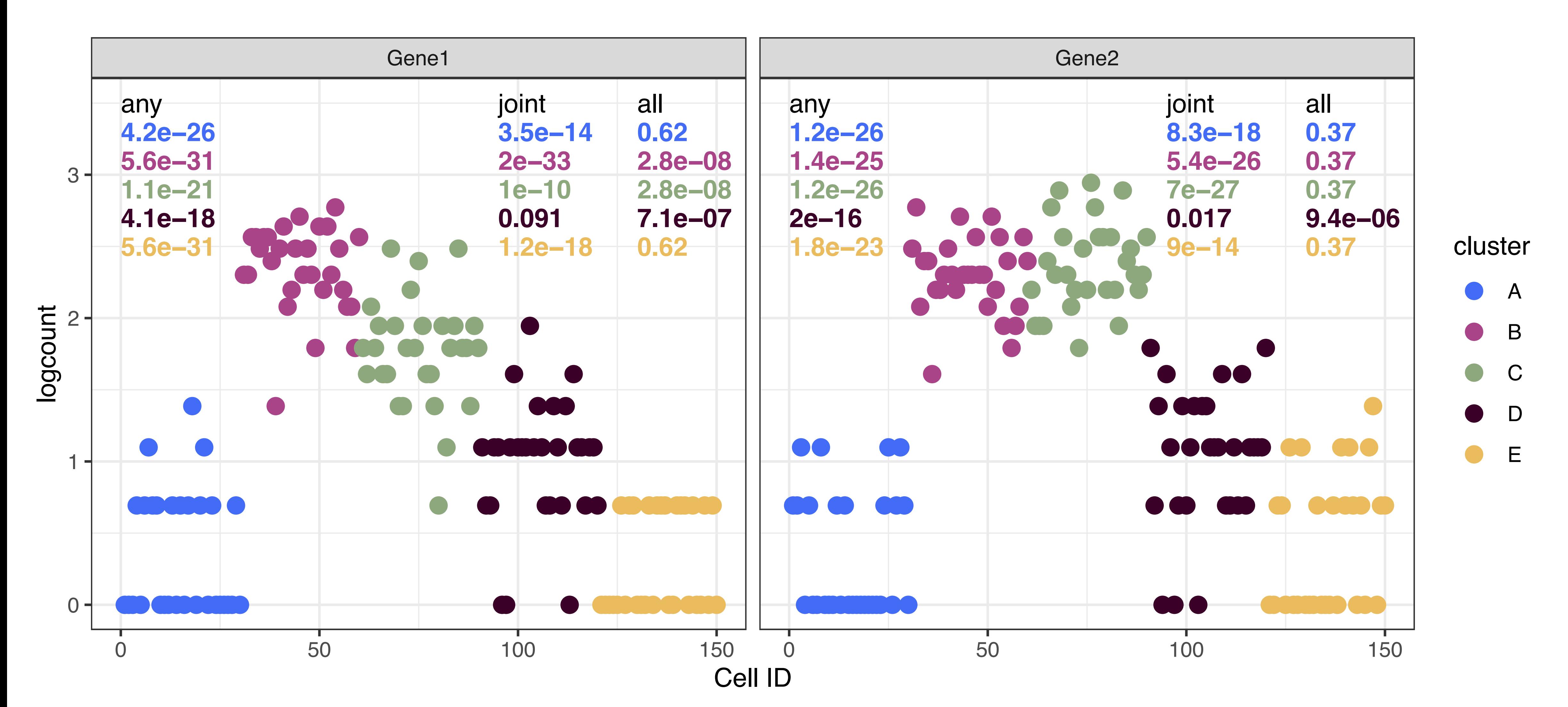

- any DE wrt at least one other cl
- joint DE wrt all cells outside clu
- all DE wrt each other cluster

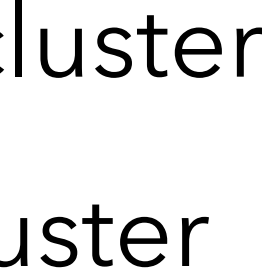

### DE types - only upregulation • any - DE wrt at least one other cluster of

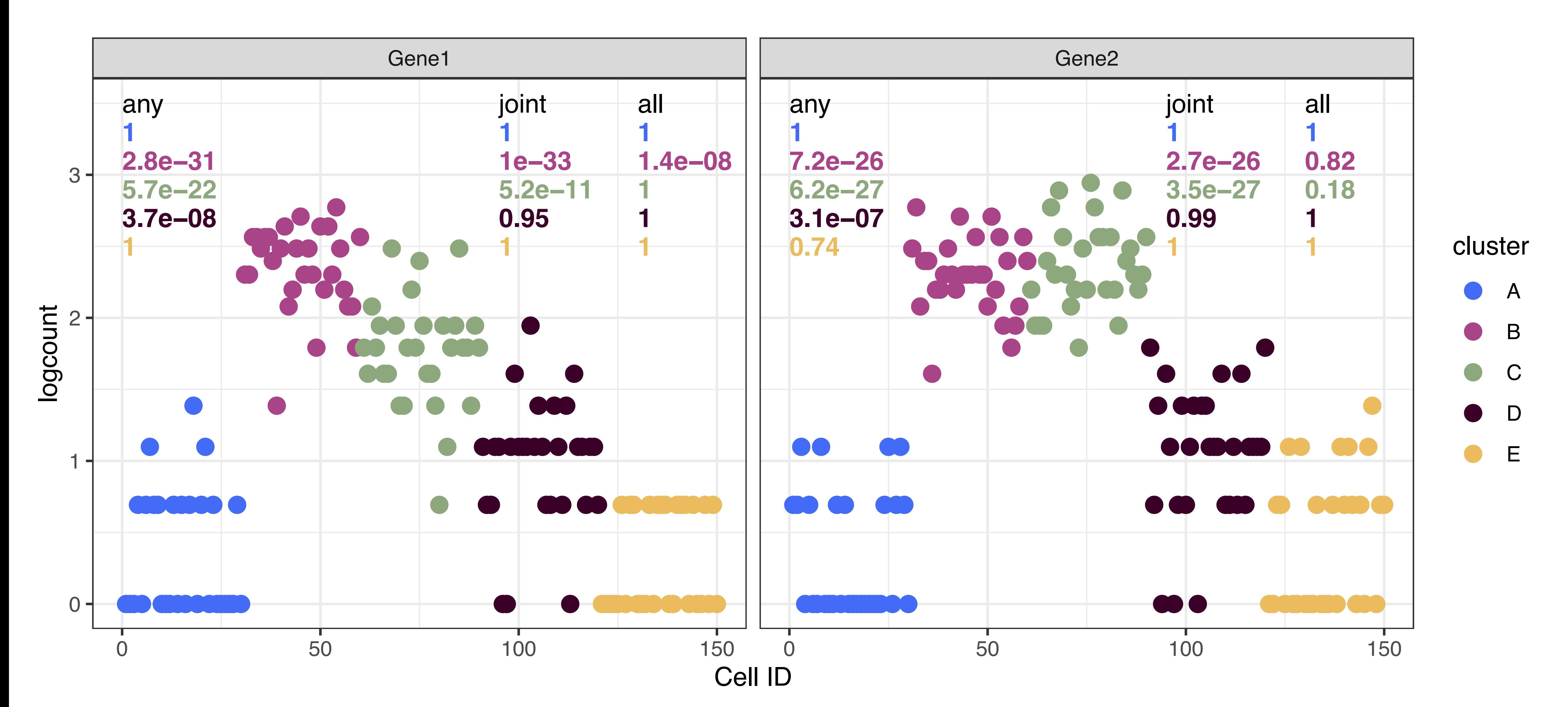

- 
- joint DE wrt all cells outside clu
- all DE wrt each other cluster

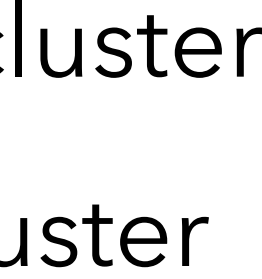

### "Automatic" cell type assignment

• Idea: assign clusters or individual cells a (cell type) label, based on the

• Do this automatically rather than manually, for reproducibility, objectivity, consistency, and in order to only have to do the laborious manual cell type

- (marker) genes that it expresses
- identification once
- the data!)

• Focus on known signal (which may not always be the strongest signal in

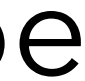

## CellAssign - input

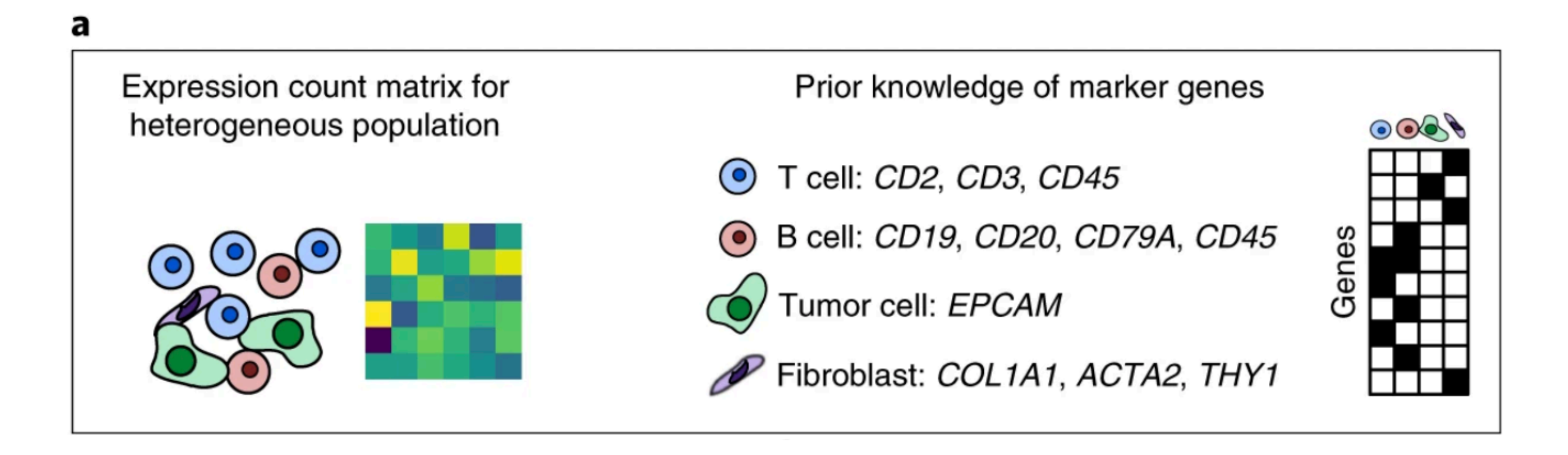

Zhang *et al*, Nature Methods (2019)

- Single-cell RNA-seq data set to annotate.
- Set of marker genes for each cell type/label.
- define compared to other cells.
- Analyses are confined to the provided marker genes.

• Markers are assumed to be more highly expressed in the cell types they

## CellAssign - modeling

Zhang *et al*, Nature Methods (2019)

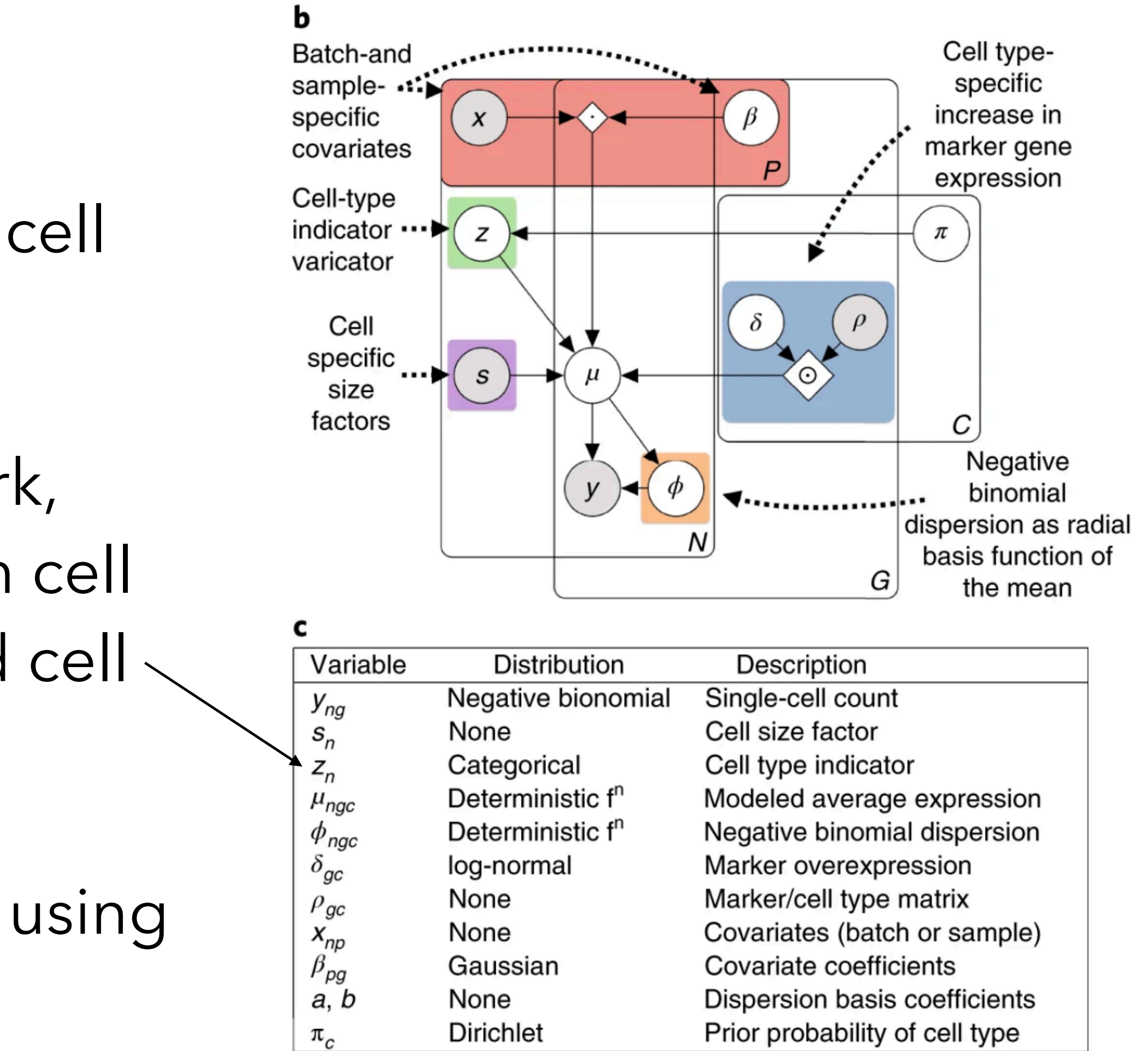

- Model observed raw counts (for marker genes) as a composite of cell type, library size, batch, …
- Based on a hierarchical framework, estimate the probability that each cell belongs to each of the annotated cell . types (can be unassigned).
- Model parameters are estimated using an EM algorithm.

## CellAssign - (slightly) more details

*Y* – cell-by-gene expression matrix  $z_n = c$  if cell *n* is of type *c* ˆ Compute  $p(z_n = c | Y, \Theta)$ )  $\hat{\Theta}$  – MAP estimates of model parameters  $\Theta$  $\rho_{qc} = 1$  if gene g is a marker for cell type c  $\mathbb{E}\left[y_{ng} | z_n = c\right] = \mu_{ngc}$ 

where

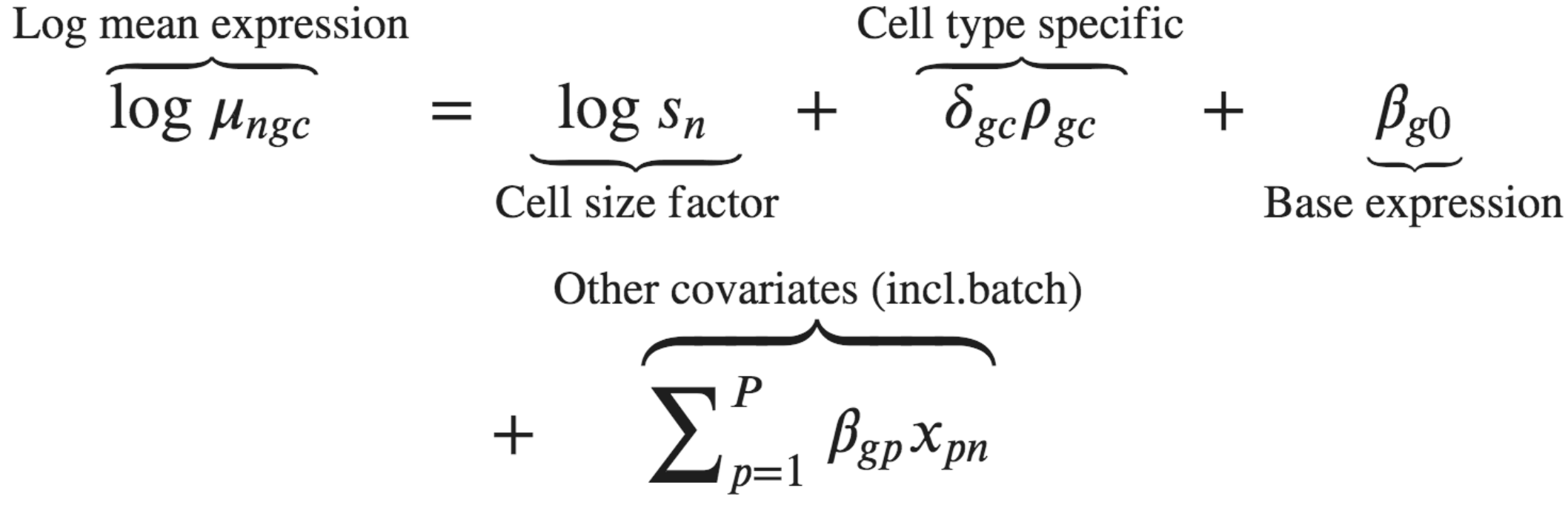

with the constraint that  $\delta_{gc} > 0$ .

Zhang *et al*, Nature Methods (2019)

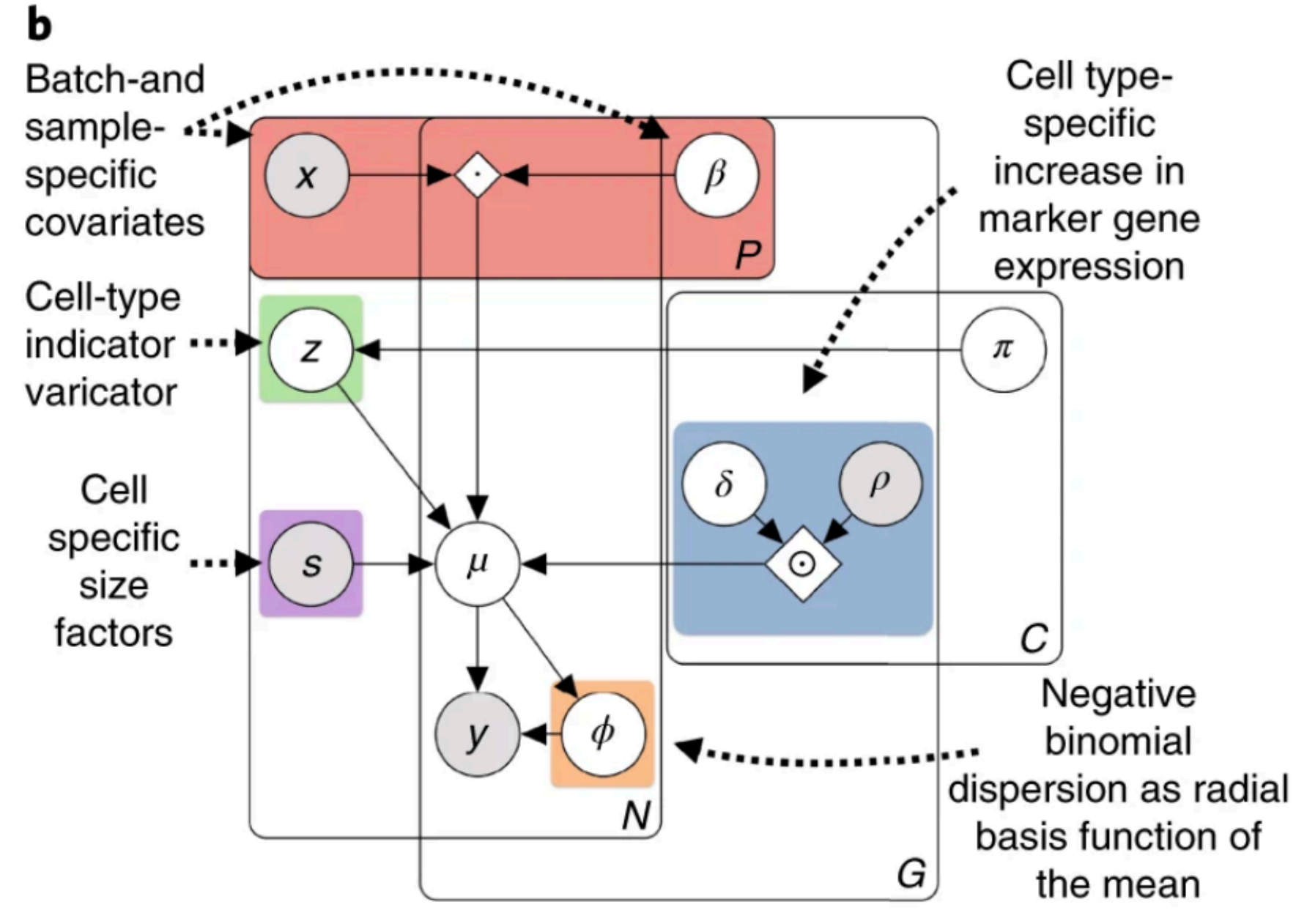

c

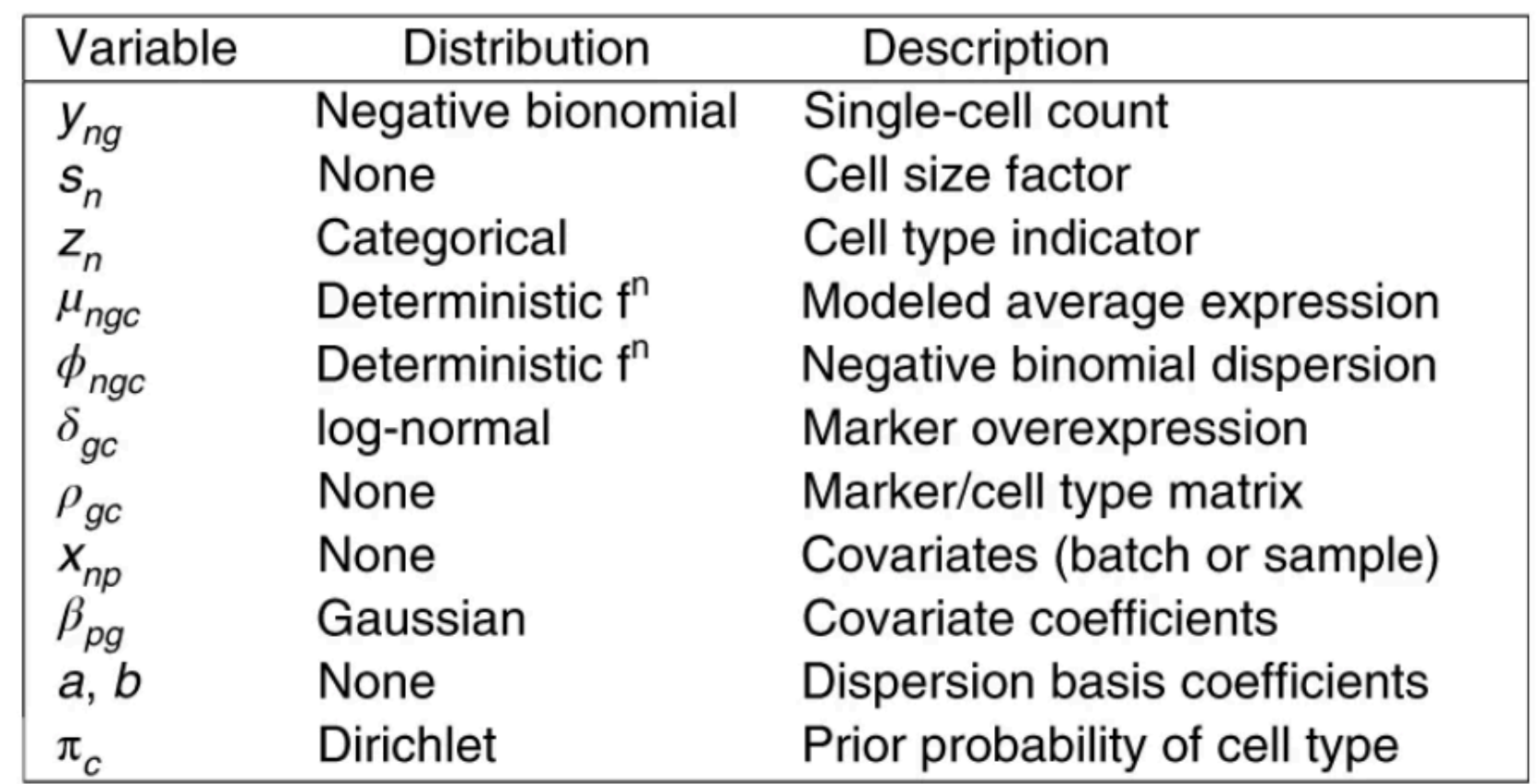

### CellAssign - output

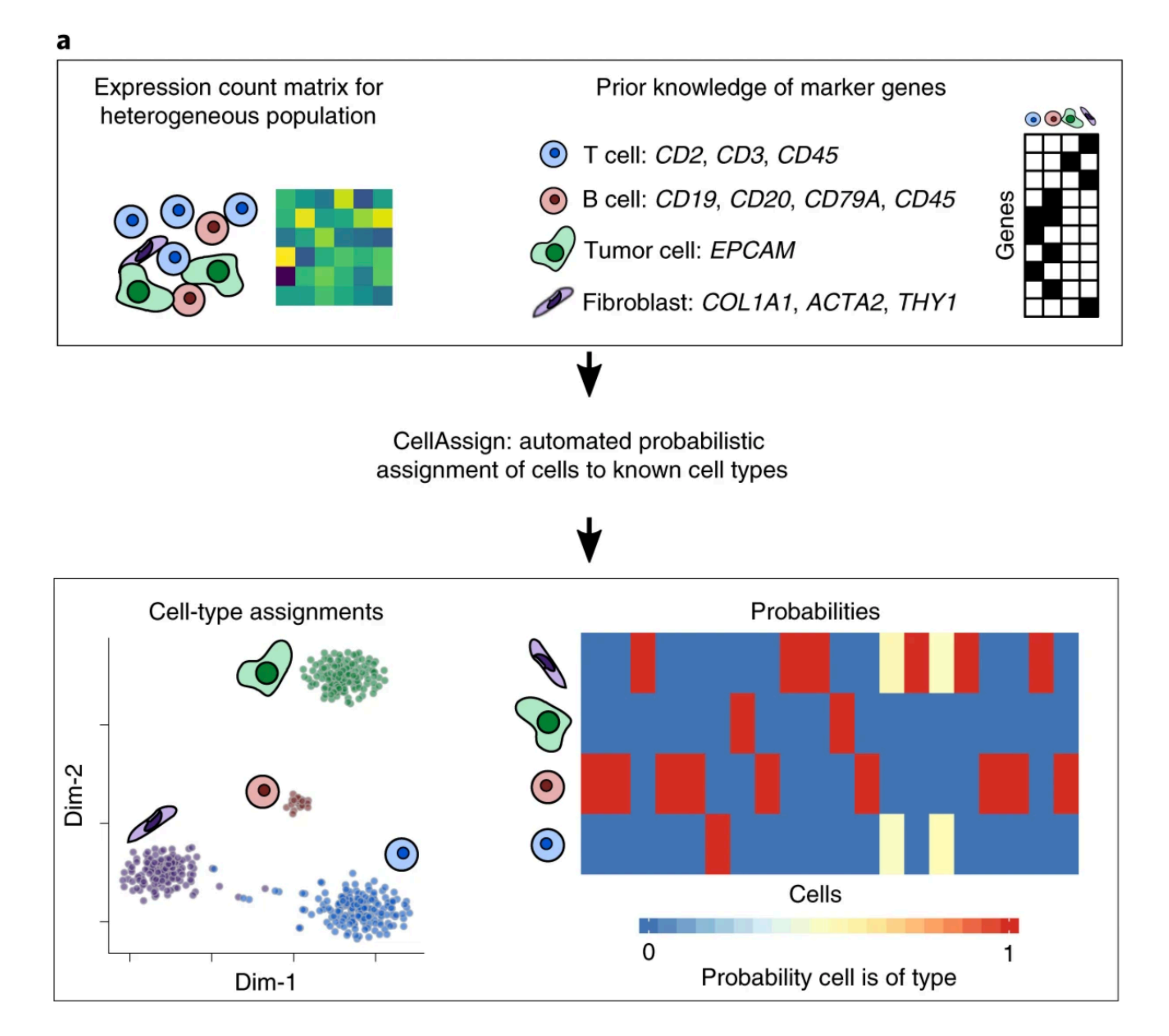

Zhang *et al*, Nature Methods (2019)

#### singleR - input

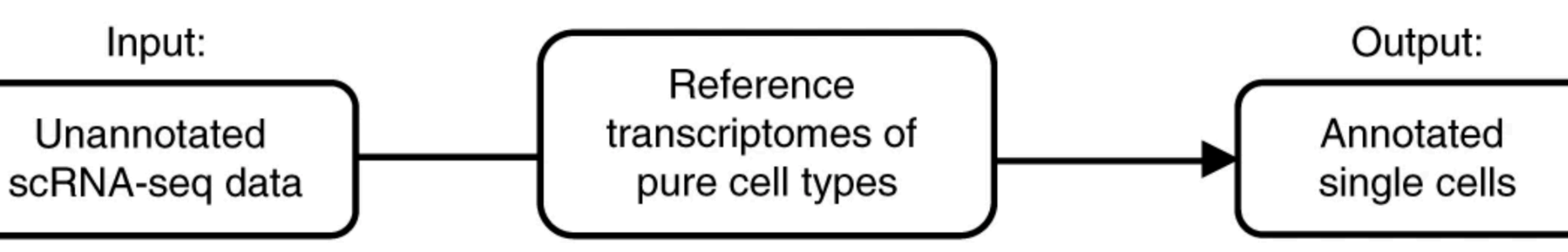

- Single-cell RNA-seq data set to annotate (either cell- or cluster-wise).
- Reference data set with pure cell types (multiple samples per cell type/label).
- Both bulk ("default") and single-cell reference data sets can be accommodated.

## singleR - first assignment

- Define set of marker genes to use as the basis for calculations.
- For each cell, calculate Spearman correlation with all reference samples with a given label.

• Cell score = given quantile of these correlations.

• Assign cell to label with highest score -> first.labels

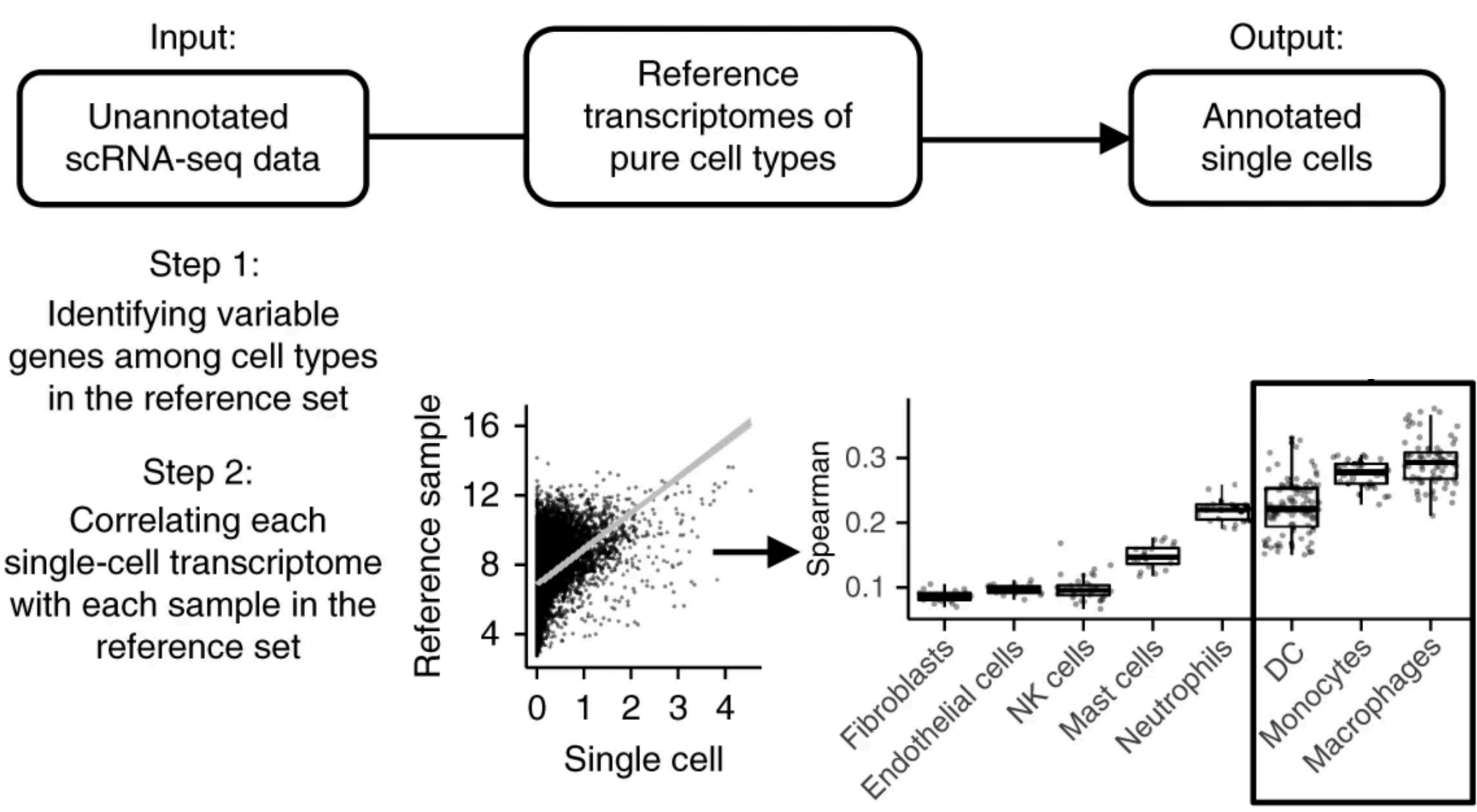

## singleR - fine-tuning

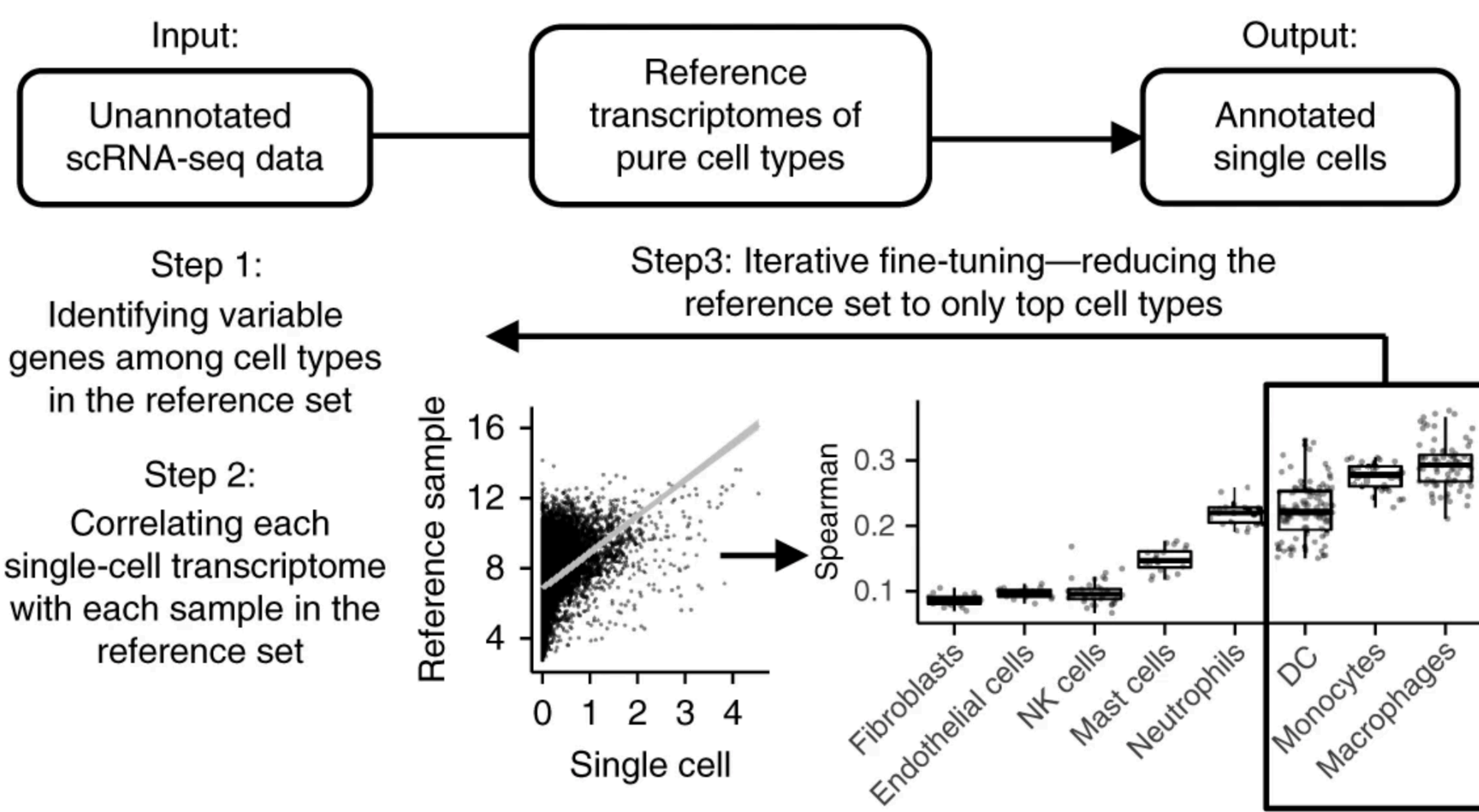

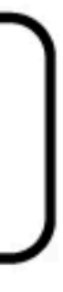

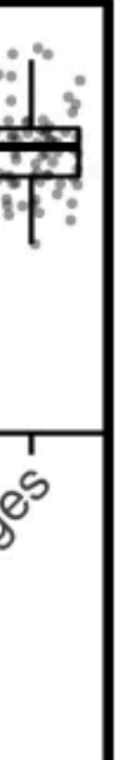

- Keep only labels with highest scores.
- Recalculate marker genes.
- Recalculate correlations and scores based on these genes.
- New assignments -> labels

## singleR - pruning

- Calculate the difference between the maximal score and the median score across all labels.
- Small difference ambiguous assignment.

Remaining assignments -> pruned.labels

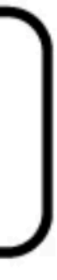

• For each label, find outliers (cells with small differences), and remove their label assignment.

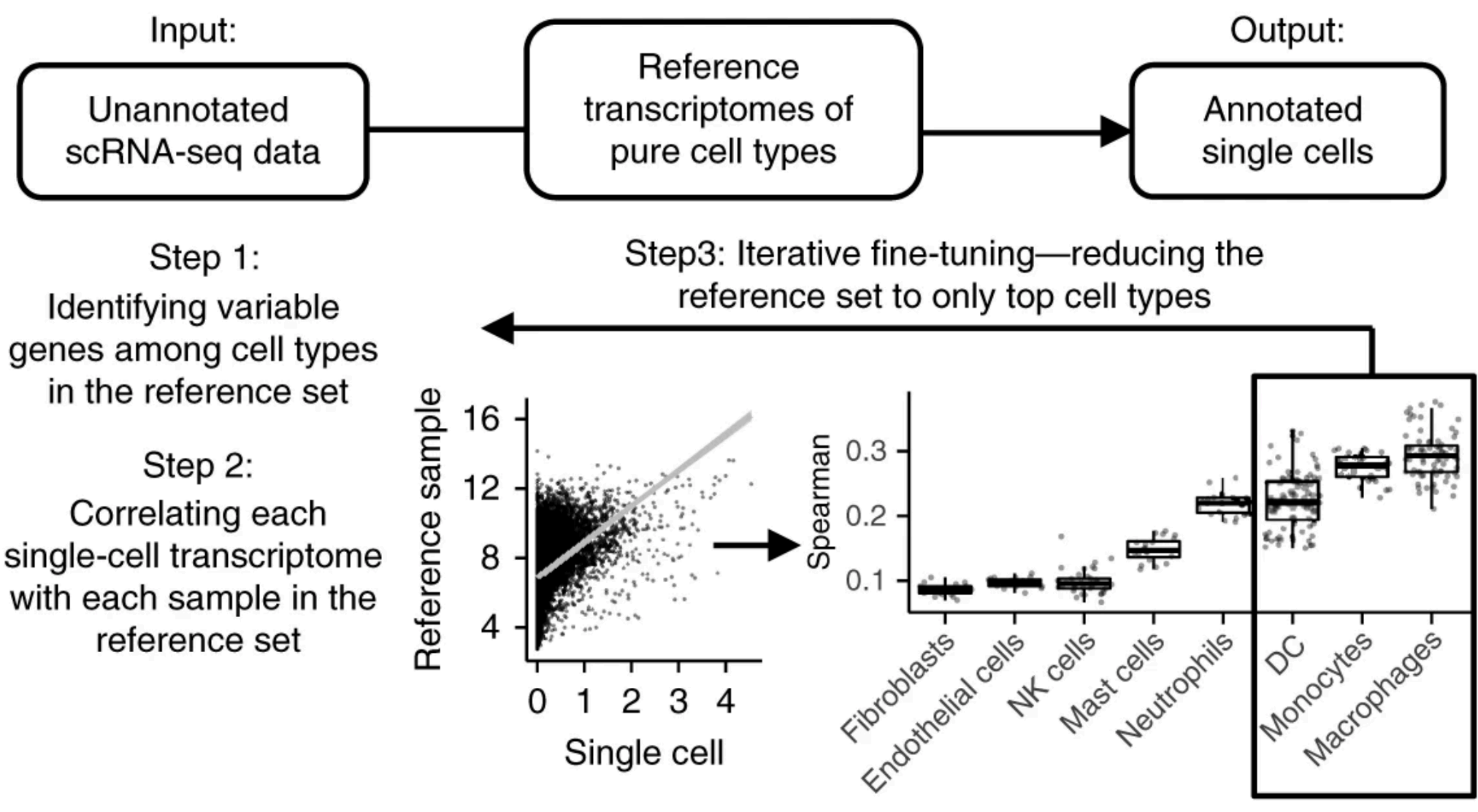

## singleR reference gene selection

• "de" - differentially expressed/genes between each pair of labels (largest difference in medians); final set is the union of all pairwise sets

- Each correlation is calculated based on a subset of the genes
- Several options:
	-
	-
	- "all" no feature selection
	- pre-defined set

• "sd" - genes with largest standard deviation of label-wise medians

Designed for bulk references! For single-cell references, use other DE criterion (e.g., scran::pairwiseTTests()) or aggregate cells into pseudo-bulk samples

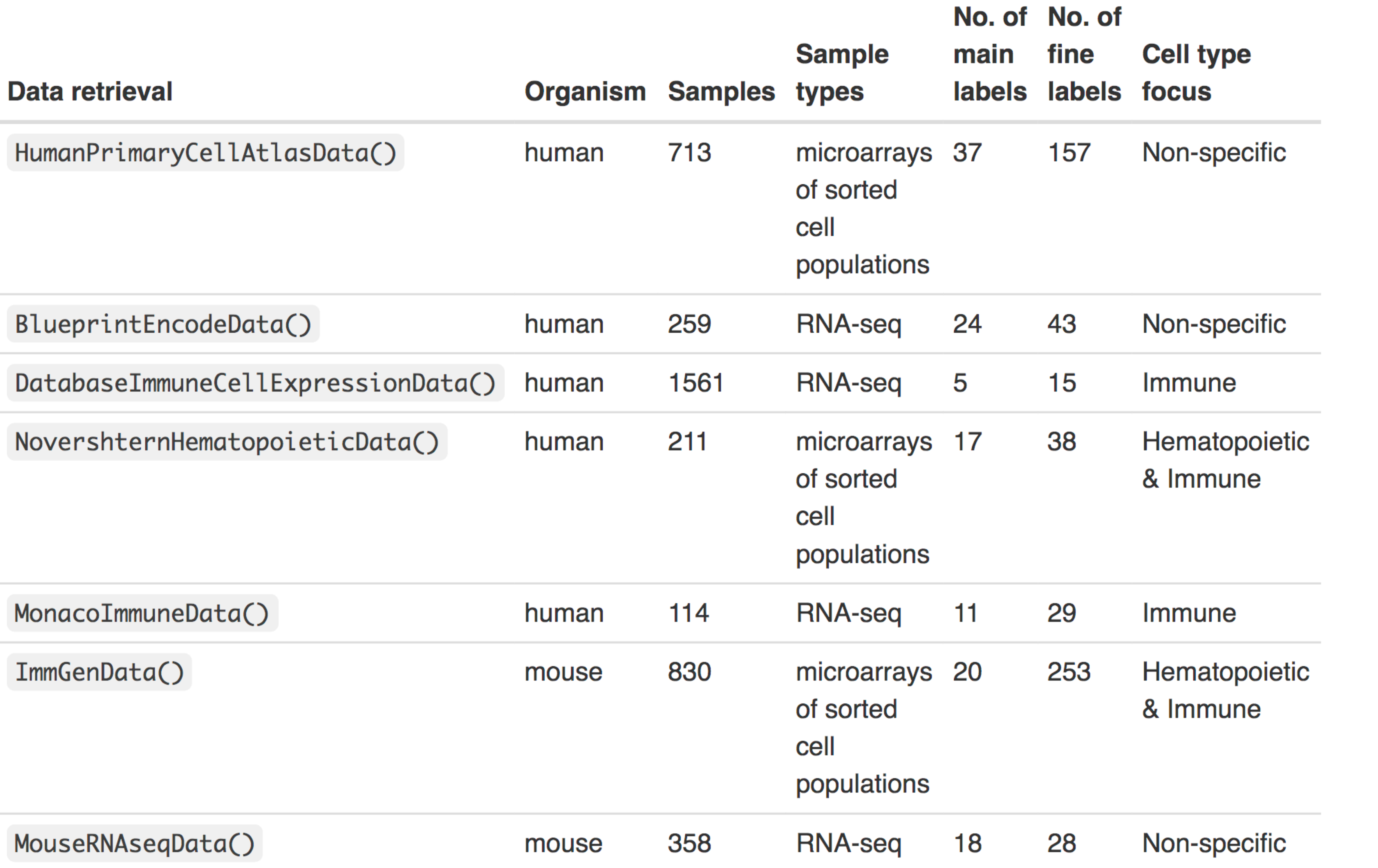

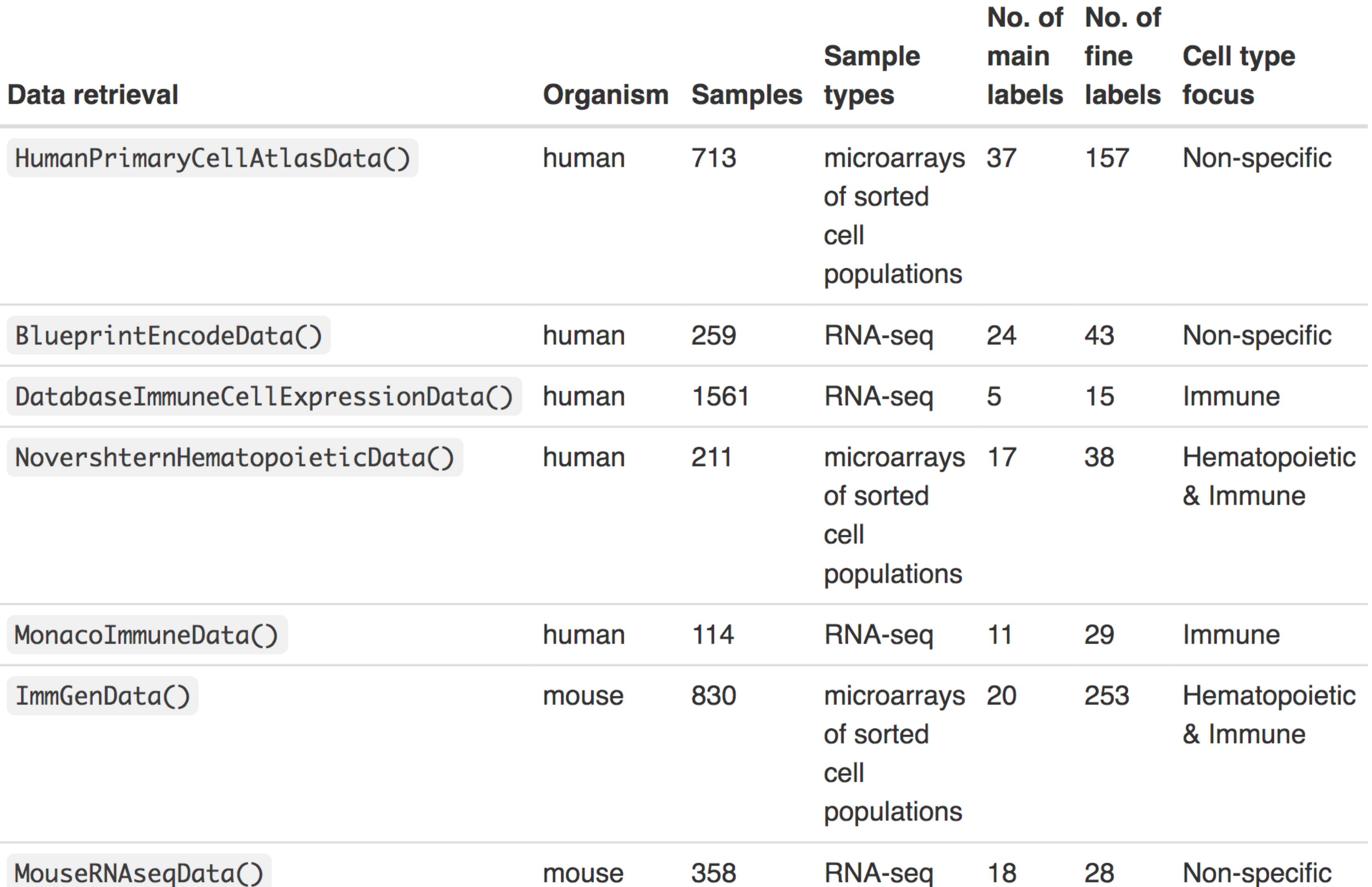

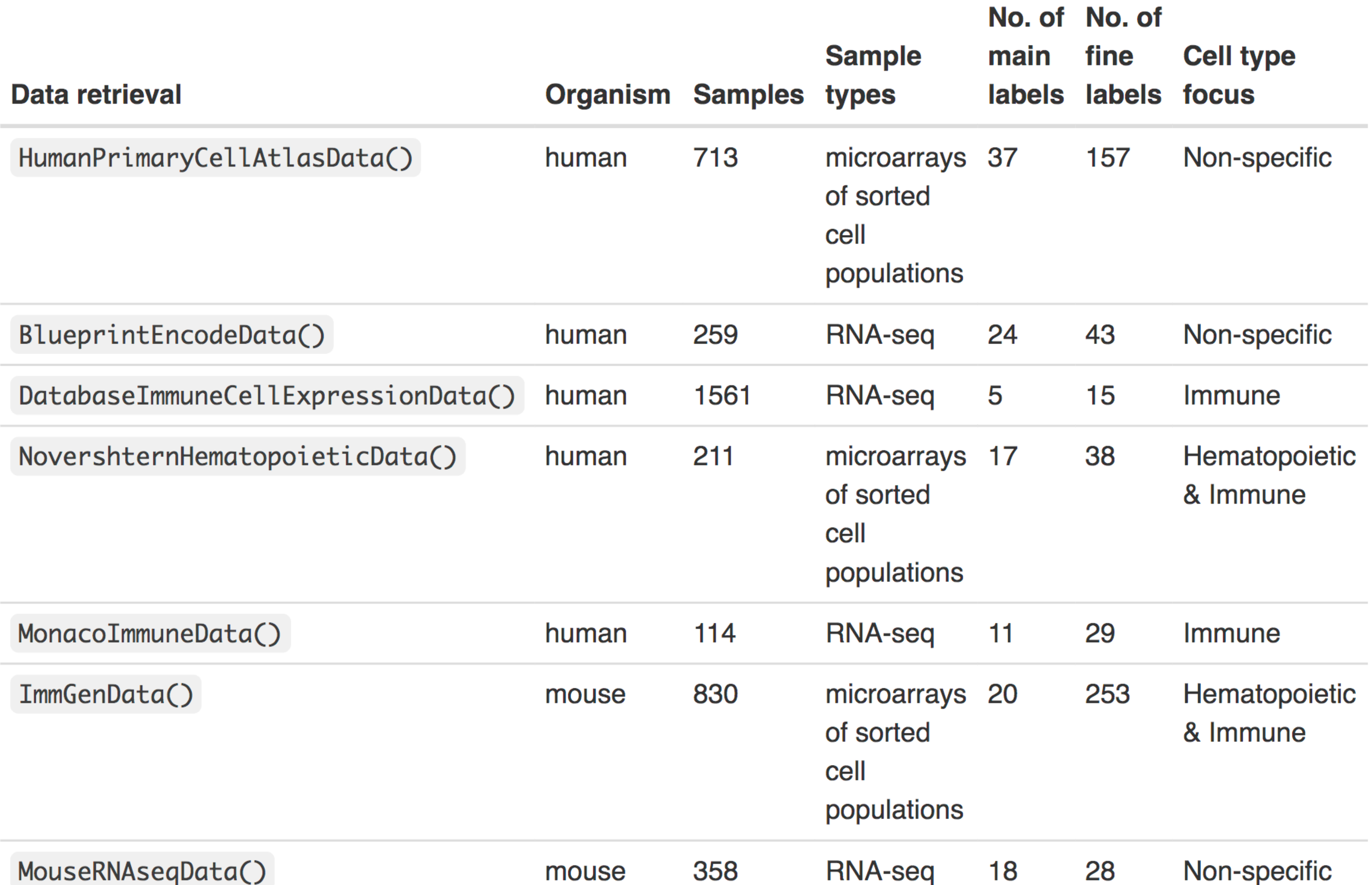

#### singleR built-in reference data sets

## AUCell - cell annotation using gene sets

- In each cell, rank genes by expression
- Evaluate enrichment of genes in a gene set, using the AUC (area under the recovery curve)
- Outputs gene set "activity" score, which can be used to annotate cells, or as a summary representation of the data set (using a large number of gene sets as the "features")

Aibar *et al*, Nature Methods 14:1083–1086 (2017)

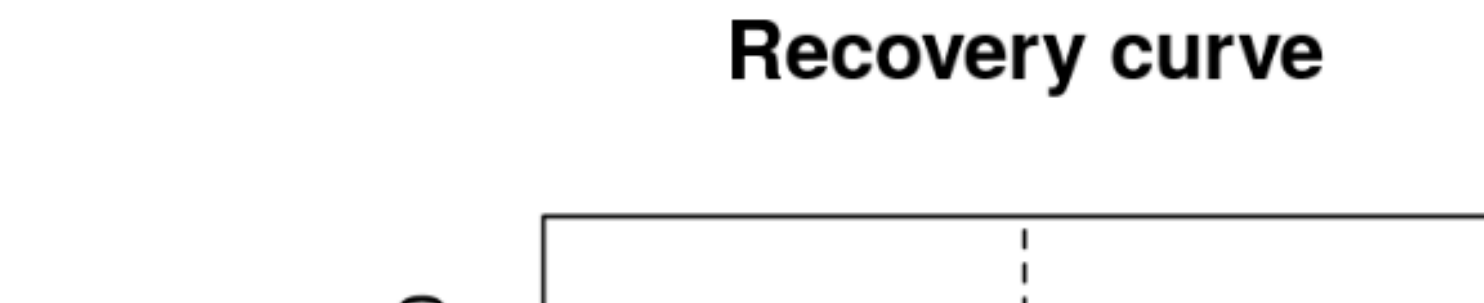

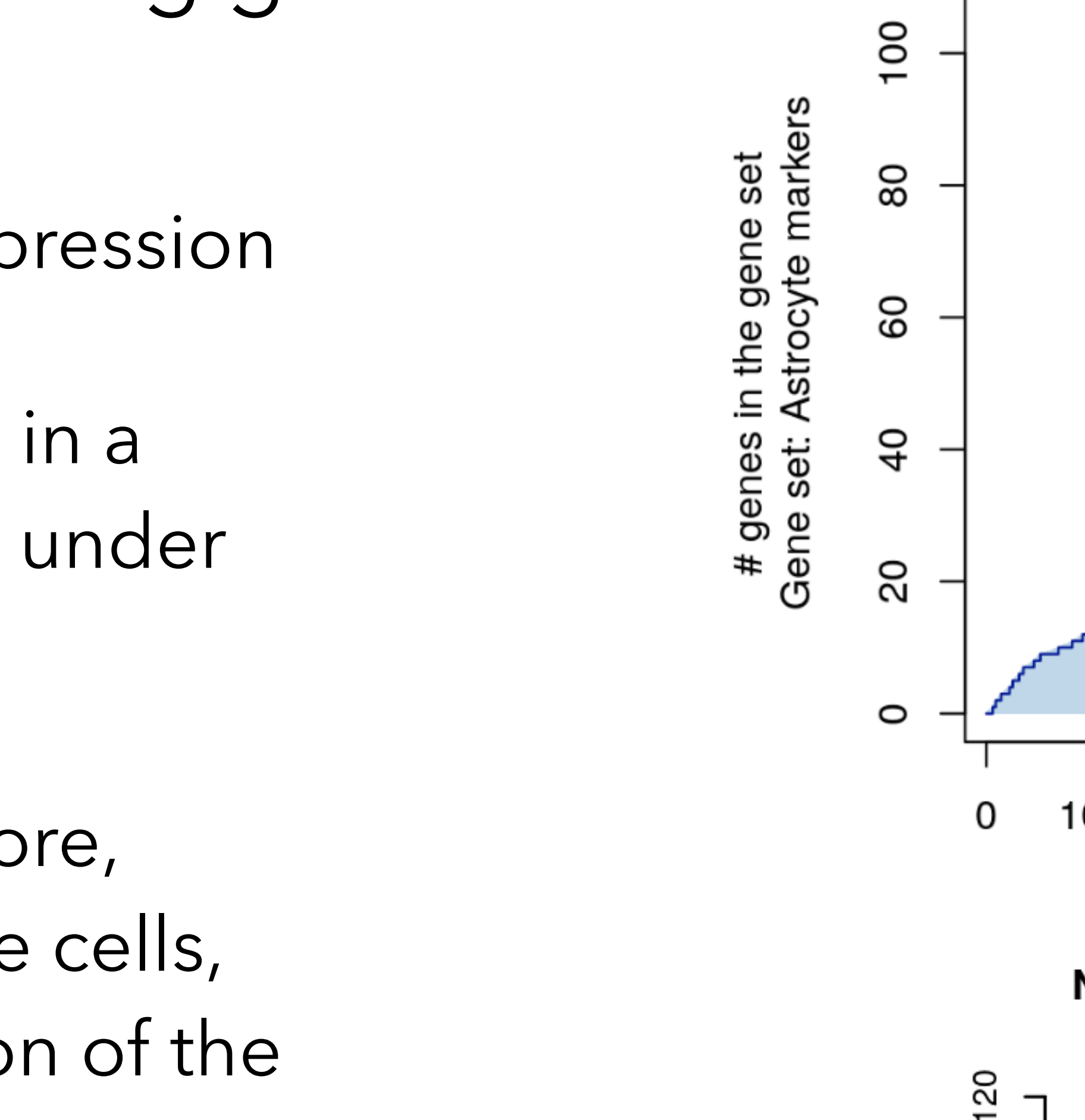

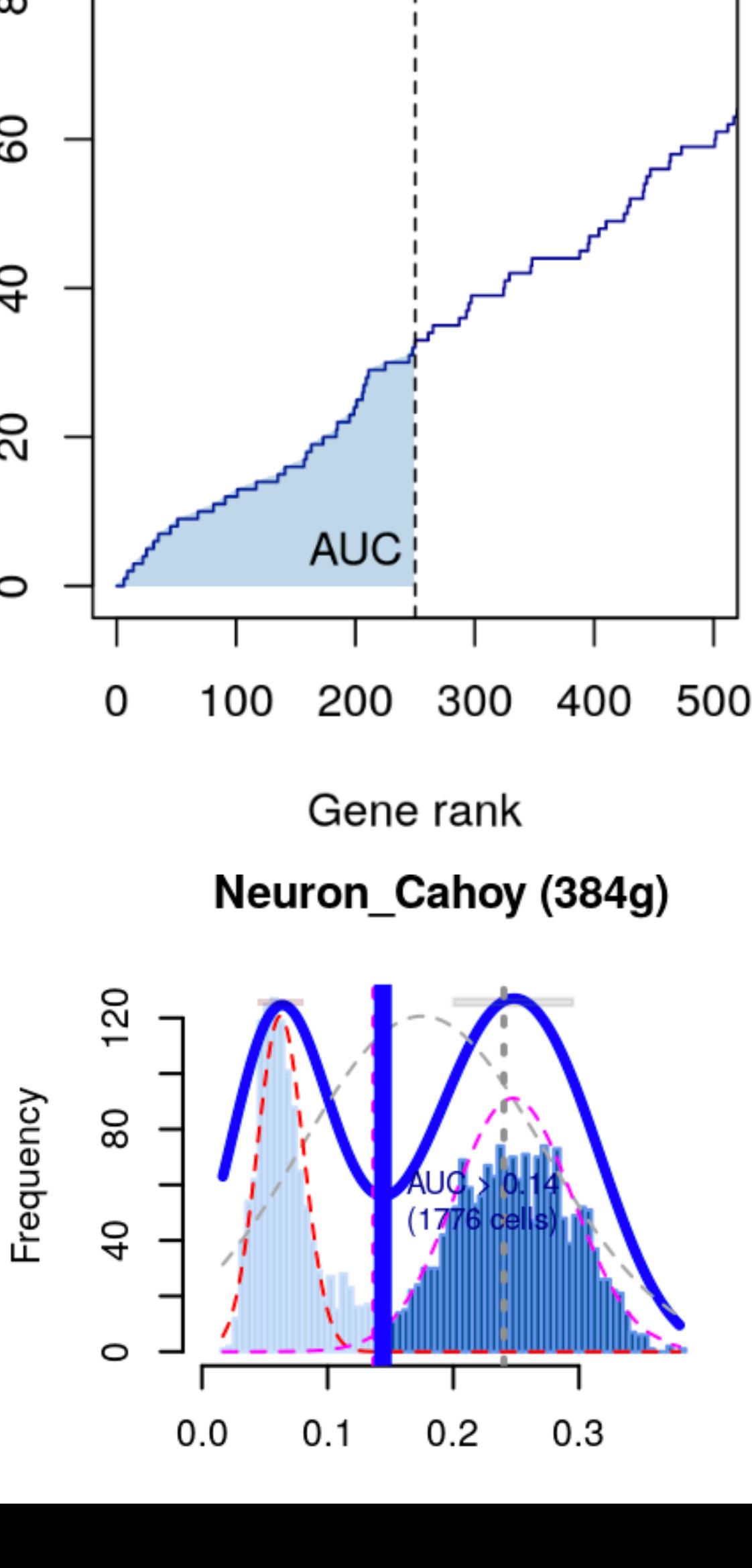

#### References

- Aibar *et al*: SCENIC: Single-cell regulatory network inference and clustering. Nature Methods 14(11):1083-1086 (2017)
- Amezquita *et al*: Orchestrating single-cell analysis with Bioconductor. bioRxiv doi:10.1101/590562 (2019)
- Aran *et al*: Reference-based analysis of lung single-cell sequencing reveals a transitional profibrotic macrophage. Nature Immunology 20:163-172 (2019)
- Finak *et al*: MAST: a flexible statistical framework for assessing transcriptional changes and characterizing heterogeneity in single-cell RNA sequencing data. Genome Biology 16:278 (2015)
- Korthauer *et al*: A statistical approach for identifying differential distributions in single-cell RNA-seq experiments. Genome Biology 17:222 (2016)
- Law *et al*: voom: precision weights unlock linear model analysis tools for RNA-seq read counts. Genome Biology 15:R29 (2014)
- Love *et al*: Moderated estimation of fold change and dispersion for RNA-seq data with DESeq2. Genome Biology 15:550 (2014)
- Lun *et al*: A step-by-step workflow for low-level analysis of single-cell RNA-seq data with Bioconductor. F1000Research 5:2122 (2016)
- Lun *et al*: It's DE-licious: a recipe for differential expression analyses of RNA-seq experiments using quasi-likelihood methods in edgeR. Methods in Molecular Biology 1418:391–416 (2016)
- Risso *et al*: A general and flexible method for signal extraction from single-cell RNA-seq data. Nature Communications 9:284 (2018)
- 
- Robinson *et al*: edgeR: a Bioconductor package for differential expression analysis of digital gene expression data. Bioinformatics 26:139–140 (2010) • Soneson and Robinson: Bias, robustness and scalability in single-cell differential expression analysis. Nature Methods 15:255-261 (2018)
- Svensson: Droplet scRNA-seq is not zero-inflated. bioRxiv doi:10.1101/582064 (2019)
- 
- Van den Berge *et al*: Observation weights unlock bulk RNA-seq tools for zero inflation and single-cell applications. Genome Biology 19:24 (2018) • Vieth *et al*: powsimR: power analysis for bulk and single cell RNA-seq experiments. Bioinformatics 33(21):3486-3488 (2017)
- Zhang *et al*: Probabilistic cell-type assignment of single-cell RNA-seq for tumor microenvironment profiling. Nature Methods 16:1007-1015 (2019)